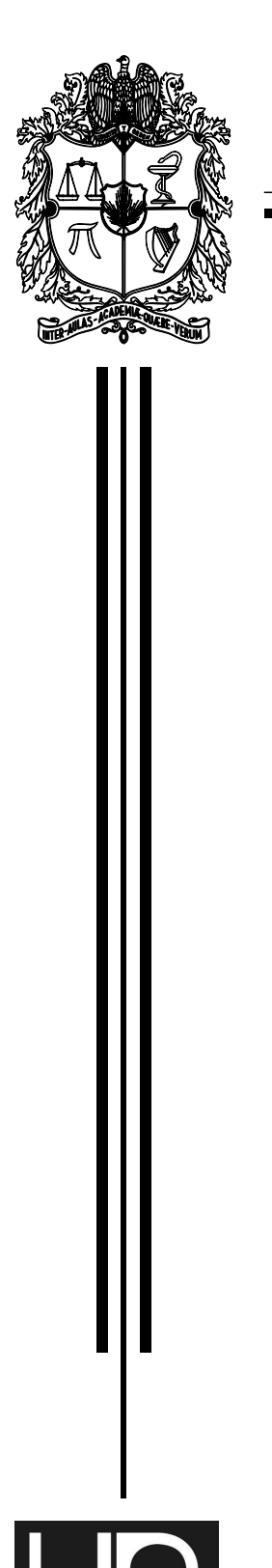

UNIVERSIDAD NACIONAL DE COLOMBIA

## PROGRAMA DE FÍSICA

FACULTAD DE CIENCIAS

APLICACION DE LAS ECUACIONES DE MAXWELL ´ EN EL DOMINIO DE LA FRECUENCIA AL ANÁLISIS ELECTROMAGNÉTICO DE UN MEDIO ROCOSO

# TRABAJO DE GRADO

PARA OPTAR POR EL TÍTULO DE: FÍSICO

P R E S E N T A:

JAVIER ALEJANDRO DURAN NEME

DIRECTORA: M.Sc. LUZ AMALIA ORDONEZ

Ciudad Universitaria Bogotá, Enero 2012

A Dios y a mi familia.

# ´ Indice general

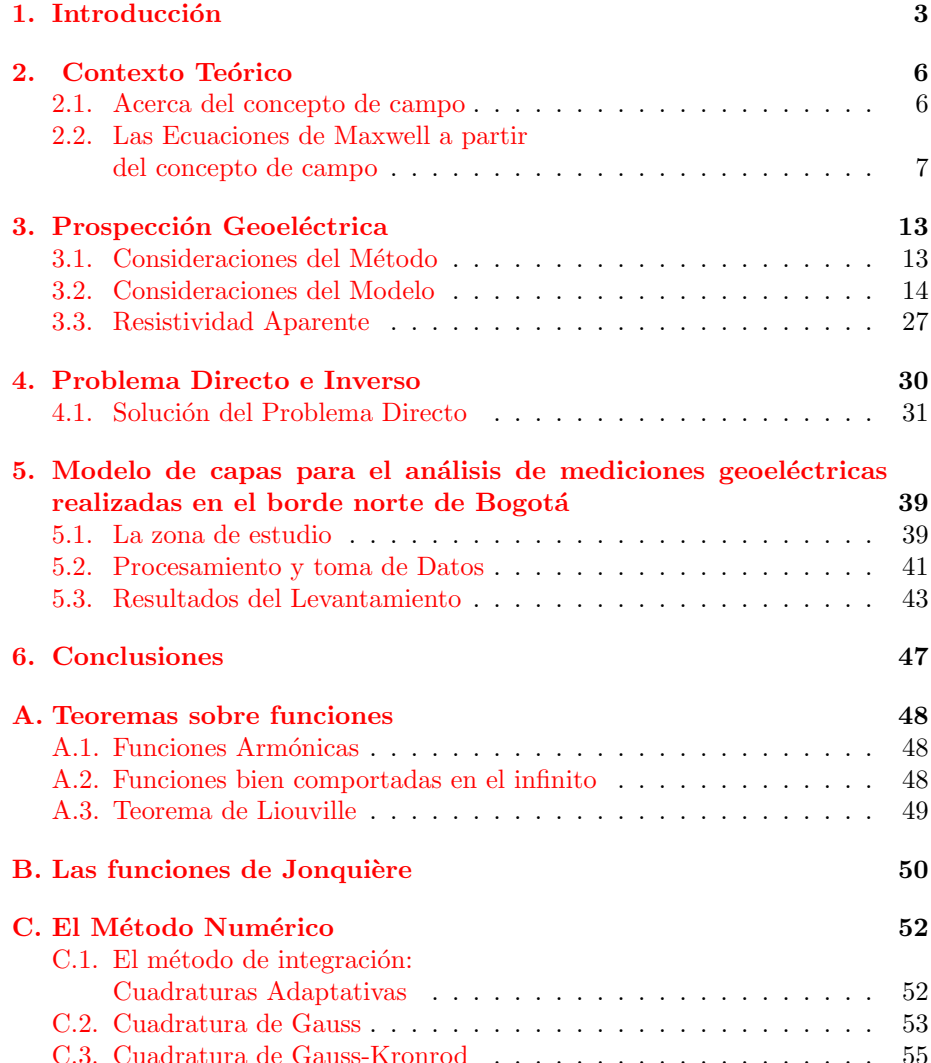

# <span id="page-3-0"></span>Capítulo 1 Introducción

El presente trabajo está enmarcado en un proyecto mayor llamado "Proyecto" Borde Norte de Bogotá", que concierne al Instituto de Estudios Urbanos de la Universidad Nacional de Colombia, el Instituto Geográfico Agustín Codazzi y la Corporación Autónoma Regional CAR, entre otros. En él se pretende:

"adelantar un estudio integral de las características actuales de la franja correspondiente al polígono que delimita la RFRN (Reserva Forestal Regional del Norte), con el objetivo fundamental de aportar información de campo para la construcción de un Plan de Manejo adecuado tanto a las condiciones de los ecosistemas como a las determinaciones vigentes que buscan su recuperación y mantenimiento".<sup>[1](#page-3-1)</sup>

El estudio se encuentra en la fase dos del proyecto y pretende ser una guía para el manejo ambiental de una amplia zona del norte de la capital (RFRN), que ya fue declarada como reserva forestal pero que requiere informacón básica sobre el estado actual de su ecosistema, las propiedades y uso de los suelos, entre otros. El departamento de Geociencias de mano de la profesora M. Sc. Luz Amalia Ordoñez, se involucró en el proyecto en el área concerniente a la geofísica y se me dio la oportunidad de participar en la toma de mediciones en una hacienda de rosas de nombre "Las Pilas", ubicada en el borde nororiental de la capital.

El trabajo de grado pretende tomar los fundamentos físicos de la prospección geoeléctrica desde primeros principios y desarrollar a partir de ellos la teoría de prospección.

Se explica y resuelve el problema directo en geoeléctrica, implementando un algoritmo para tal fin y compar´andolo con los resultados de un software de interpretación especializado. Este último es utilizado también para resolver el problema inverso, generando un modelo de capas horizontales para el análisis de las mediciones geoeléctricas tomadas en el borde norte de Bogotá.

Los métodos utilizados en la adqusición de información así como en la interpretación de las mismas, se enmarcan bajo el conjunto de métodos electromagnéticos en geofísica.

<span id="page-3-1"></span><sup>&</sup>lt;sup>1</sup><sup>∗</sup> Provecto Borde Norte de Bogotá Fase II, Informe Final, pág. 23. Diciembre 2011.

La geofísica es una disciplina que se encarga del estudio de la Tierra a partir de los conceptos y leyes de la física. Fenómenos electromagnéticos, gravitacionales, térmicos o de transporte, asociados la dinámica terrestre, son de interés para la geofísica. A grandes rasgos es posible dividir su estudio en dos partes: la geofísica pura y la geofísica aplicada. La primera se encarga de desarrollar modelos globales, es decir, modelos físicos y matemáticos que expliquen el comportamiento de la Tierra a una escala global.

Por su parte la geofísica aplicada se encarga de la prospección, esto es, realizar mediciones con el fin de caracterizar una región de interés y establecer un modelo local sobre dicha área. No obstante, para que una región sea caracterizada en su totalidad es necesario el trabajo interdisciplinar de distintas áreas de las Ciencias de la Tierra.

La escogencia de determinado método de prospección geofísica depende del objetivo, es necesario reconocer primero que propiedades físicas a medir son las pertinentes. Entre los métodos existentes se destacan la gravimetría (mediciones de gravedad en cierto punto), magnetometría (mediciones del campo geomagnético terrestre, ya sea como un fenómeno espontáneo o como respuesta a una señal inducida), la sísmica (detección de ondas mecánicas generadas de manera artificial, que viajan por la corteza terrestre y dan información de sus propiedades y contenido) y los métodos electromagnéticos. Estos últimos pueden ser de dos tipos, m´etodos inductivos (se trabaja con una fuente alterna de corriente de forma que se puede variar su frecuencia y con ello, la señal penetra el terreno a mayor o menor profundidad) y métodos galvánicos (también conocidos como métodos resistivos).

Los métodos resistivos utilizan una fuente de corriente directa que se inyecta sobre el terreno, generalmente por medio de electrodos metálicos enterrados. Aplicada una diferencia de potencial conocida, la corriente pasa de un electrodo a otro y recibe como resultado una respuesta conjunta de la tierra; esta respuesta se trabaja bajo el concepto de resistividad aparente que es un concepto propio de la geofísica como se verá más adelante.

Al obtener mediciones de resistividad aparente para distintas regiones de prospección y a distintas profundidades, se encuentran contrastes laterales y verticales de resistividad con los que es posible elaborar modelos de conductividad eléctrica de la subsuperficie.

La base teórica que sustenta la teoría de prospección geoeléctrica son por un lado las ecuaciones de Maxwell, las cuales describen el comportamiento del campo electromagnético en el vacío, y las ecuaciones constitutivas que permiten relacionar las componentes del campo entre s´ı y el medio de transporte. Estas relaciones conforman la base teórica de el electromagnetismo clásico en medios materiales.

Cuando se trabaja las ecuaciones de Maxwell en el dominio de la frecuencia se obtiene la ventaja de considerar el campo como una propagación de ondas electromagnéticas; este modelo es útil para la geofísica porque le permite conocer el nivel de penetración y resolución del método en virtud de la frecuencia de la onda.

En particular, para el caso de los m´etodos resistivos como los utilizados en este trabajo, se utiliza una fuente de corriente directa. Las ecuaciones de Maxwell se desacoplan porque la frecuencia es nula y de esta manera es posible trabajar  $\,$ con el campo eléctrico y magnético de manera independiente.

# <span id="page-6-0"></span>Capítulo 2 Contexto Teórico

Los Métodos Electromagnéticos utilizados en la prospección geofísica, tienen como objetivo la detección de campos electromagnéticos (EM) de los cuales se pueda extraer información acerca del suelo y las rocas de la tierra. Dichos campos EM pueden tener como origen una fuente natural (en ese caso se les llama campos telúricos) o una fuente artificial generada por el hombre (fuente controlada). En ambos casos, son las ecuaciones de Maxwell el compendio de leyes físicas que describen el comportamiento de dichos campos vectoriales.

### <span id="page-6-1"></span>2.1. Acerca del concepto de campo

Las leyes de Newton describen la interacción entre los cuerpos por medio de fuerzas entre partículas puntuales. Al extender estos principios sobre objetos de más dimensiones se construye la mecánica clásica conocida. Sin embargo, inmerso en éste universo mecánico un problema subyace en la interpretación de las interacciones cuando se pretende explicarlas por medio de fuerzas: el problema de la acción a distancia.

El modelo gravitacional de Newton asume que dos cuerpos distantes interactúan por medio de una fuerza entre ellos; si la distancia entre los cuerpos aumenta entonces la magnitud de la fuerza se reduce, sin embargo la acción misma de ´esta permanece en todo momento independiente de la distancia y del tiempo; es decir, la fuerza se transmite en el vacío y además de forma instantánea.

Esta interpretación permaneció inalterada hasta el siglo XIX cuando Michael Faraday propuso un modelo diferente, ésta vez para explicar fenómenos electromagnéticos. En éste modelo se propone que un cuerpo, por el simple hecho de estar allí, genera una perturbación en el espacio que es perceptible al colocar otro cuerpo (de prueba) en el radio de acción del campo. La fuerza que experimenta éste segundo cuerpo es debida entonces a la acción del campo generado, que perturba el espacio, más no por la acción explícita de una fuerza a distancia. Cada cuerpo posse una propiedad que le es innata y que genera el campo. Un objeto masivo genera un campo gravitacional, a su vez una carga y un imán generan un campo eléctrico y magnético respectivamente.

Desde el punto de vista conceptual la concepción del modelo de campo contituye un gran logro para la física porque solucionó el problema de la acción a distancia y permitió el desarrollo posterior de otras teorías científicas.

## <span id="page-7-0"></span>2.2. Las Ecuaciones de Maxwell a partir del concepto de campo

Cuando en 1873 Maxwell publicó su manuscrito "Treatise on Electromagnetism", dejó como legado un modelo matemático que contenía todas las leyes del electromagnetismo conocidas. No obstante, la deducción usual de las ecuaciones de Maxwell se realiza utilizando el formalismo vectorial en donde se construye primero cada componente del campo electromagnético a partir de una descripción particular del fenómeno. Por ejemplo, el campo eléctrico se introduce como análogo a la fuerza eléctrica a partir de la ley de Coulomb siguiendo el modelo de la carga de prueba. A su vez, el campo magnético se construye a partir de la fuerza magnética introduciendo el concepto de corriente o carga en movimiento.

Si bien es cierto que este procedimiento puede ser útil para un primer curso de electromagnetismo porque explica cada contenido por separado y desde un punto de vista fenomenológico, también es perjudicial en el sentido que desvirtúa el verdadero logro de Maxwell cuya idea era precisamente sintetizar y enlazar bajo un solo marco los fenómeno eléctricos y magnéticos.

Por lo tanto, es preferible describir el concepto de campo desde un punto de vista formal con el fin de obtener las ecuaciones de Maxwell de una manera más natural. Este procedimiento es posible a partir del teorema de Helmholtz, pero requiere una descripción previa de las funciones matemáticas que representan los campos físicos.

En el apéndice  $\begin{bmatrix} A \end{bmatrix}$  $\begin{bmatrix} A \end{bmatrix}$  $\begin{bmatrix} A \end{bmatrix}$  se enuncian algunas propiedades matemáticas necesarias para tal fin. En particular se describen los conceptos de función armónica y función bien comportada en el infinito, las cuales junto al teorema de Louville, permiten introducir el teorema de Helmholtz, de suma importancia para la física porque sustenta todo el desarrollo teórico de los campos descritos en las ecuaciones de Maxwell.

#### <span id="page-7-1"></span>2.2.1. El Teorema de Helmholtz

Uno de los fundamentos matemáticos más importantes en el estudio de los campos electromagn´eticos es el teorema de Helmholtz porque permite describir completamente un campo vectorial en términos de su divergencia y rotacional. Debido a que todas las leyes del electromagnetismo estan definidas en función

de las relaciones entre campos vectoriales, este teorema cobra una gran importancia. A continuación se enuncia el teorema en dos partes y se realiza su demostración.

 $\blacksquare$  Teorema 1. Todo campo vectorial está especificado unívocamente en cierta región  $D$  si se conoce su divergencia y rotacional en  $D$  y su componente normal sobre la frontera de dicha región.

Demostración: Sea  $V(r)$  un campo vectorial cuya divergencia y rotacional son conocidas en la región  $D$ :

$$
\nabla \cdot \mathbf{V}(r) = \rho \qquad \qquad \mathbf{y} \qquad \qquad \nabla \times \mathbf{V}(\mathbf{r}) = \vec{J}
$$

Y además se conoce la componente normal del campo  $(V^n)$  en la frontera  $\delta D$ .

Supóngase que existe otro campo vectorial  $F(r)$  tal que

$$
\nabla \cdot \mathbf{F}(r) = \rho \qquad \qquad \mathbf{y} \qquad \qquad \nabla \times \mathbf{F}(r) = \vec{J}
$$

Donde  $V^n = F^n$ .

Se define un nuevo campo  $G = V - F$ , el cual cumple:

$$
\nabla \cdot \mathbf{G} = \nabla \times \mathbf{G} = 0 \qquad \text{y} \qquad G^n = 0
$$

Si el rotacional de este nuevo campo es cero, es posible derivar ${\bf G}$ de una función escalar:  $G = \nabla \nu$ . A su vez, como la divergencia es cero, se observa que el campo vectorial cumple la ecuación de Laplace:

$$
\nabla \cdot \mathbf{G} \equiv \nabla^2 \nu = 0.
$$

Utilizando una de las identidades de Green:

$$
\oint_{S} (\psi \nabla \phi) \cdot \hat{n} dS = \int_{V} \nabla (\psi \nabla \phi) dV = \int_{V} (\nabla \psi \nabla \phi + \psi \nabla^{2} \phi) dV \tag{2.1}
$$

Y haciendo la sustitución  $\phi = \psi = \nu$  se tiene

<span id="page-8-0"></span>
$$
\oint_{\delta D} (\nu \nabla \nu) \cdot \hat{n} dS = \int_{V} (\nabla \nu \nabla \nu + \nu \nabla^2 \nu) dV \tag{2.2}
$$

Pero previamente se tenía que  $\mathbf{G}|_{\delta D} = \nabla \nu|_{\delta D} = 0$ , y como  $\nabla^2 \nu = 0$  entonces el primer y último término de la ecuación  $2.2$  son nulos y se obtiene:

$$
\int_{V} \nabla \nu \nabla \nu dV = 0 = \int_{V} \mathbf{G} \cdot \mathbf{G} dV
$$

Por lo tanto  $\mathbf{G}=0$ , o equivalentemente  $\mathbf{V}=\mathbf{F}$ .

Teorema 2. Sea  $V(r)$  un campo vectorial cuya divergencia y rotacional  $\blacksquare$ son conocidas:

$$
\nabla \cdot \mathbf{V}(r) = \rho(r) \qquad \qquad \mathbf{y} \qquad \qquad \nabla \times \mathbf{V}(r) = \vec{J}(r)
$$

Y que además cumple

$$
\lim_{r \to \infty} \rho(r) = 0 = \lim_{r \to \infty} \vec{J}(r)
$$

Entonces, el campo  $V(r)$  puede ser escrito como la suma de dos términos: uno irrotacional y el otro solenoidal.

Demostración: El teorema indica que  $V(r)$  puede ser escrito como

$$
\mathbf{V}(r) = -\nabla \cdot \phi + \nabla \times \mathbf{A}
$$

$$
\nabla \cdot \mathbf{V}(r) = \rho \qquad \nabla \times \mathbf{V}(r) = \vec{J}
$$

Por lo tanto, al tomar las primeras dos ecuaciones se obtiene.

<span id="page-9-0"></span>
$$
\nabla \cdot \mathbf{V}(r) = -\nabla^2 \phi + \nabla \cdot \nabla \times \mathbf{A}
$$

$$
-\nabla^2 \phi = \rho \tag{2.3}
$$

La ecuación  $2.3$  es la ecuación de Poisson, cuya solución es:

$$
\phi(\vec{r'}) = -\frac{1}{4\pi} \int_{V} \frac{\rho(\vec{r})}{|\vec{r} - \vec{r'}|} d^3 r
$$
\n(2.4)

Ahora bien, si se desarrolla el rotacional sobre el campo V se obtiene

$$
\nabla \times \mathbf{V}(r) = -\nabla \times \nabla \phi + \nabla \times \nabla \times \mathbf{A} = \vec{J}
$$

Usando identidades vectoriales:

$$
\nabla \times \nabla \times \mathbf{A} = \nabla (\nabla \cdot \mathbf{A}) - \nabla^2 \mathbf{A}
$$

Si se considera que  $\vec{J}$  es irrotacional, la primera parte de la ecuación de la derecha es cero. La segunda parte representa una ecuación de Poisson, en este caso vectorial, cuya solución para el potencial vectorial  $A$  es la siguiente

$$
\mathbf{A}(\vec{r'}) = \frac{1}{4\pi} \int_{V} \frac{\vec{J}(\vec{r})}{|\vec{r} - \vec{r'}|} d^3r \tag{2.5}
$$

Teniendo en cuenta que  $\nabla^2 \mathbf{A} = \vec{J}$ .

Por lo tanto, si consideran las expresiones que se generan al aplicar la divergencia y el rotacional del campo vectorial bajo las condiciones que indica el teorema, se observa que V siempre puede ser expresado como

$$
\mathbf{V} = -\nabla \cdot \phi + \nabla \times \mathbf{A}
$$

#### 2.2.2. Las Ecuaciones de Maxwell

Las ecuaciones de Maxwell son un sistema de ecuaciones vectoriales diferenciales parciales, que describen el comportamiento del campo electromagnético. Dichas ecuaciones están compuestas por las cuatro componentes vectoriales del campo (E, D, B y H), las cuales a su vez constituyen cada una un campo vectorial en s´ı y pueden ser reducidas a dos si se utilizan las relaciones constitutivas como se verá más adelante.

El sistema de ecuaciones es en el caso más general un sistema acoplado, por lo tanto la solución para cada campo no es sencilla a menos que se tomen casos particulares.

A continuación se muestran las ecuaciones de Maxwell.

<span id="page-10-0"></span>
$$
\nabla \cdot \vec{D} = \rho \tag{2.6}
$$

$$
\nabla \times \vec{E} = -\frac{\partial \vec{B}}{\partial t}
$$
 (2.7)

$$
\nabla \cdot \vec{B} = 0 \tag{2.8}
$$

$$
\nabla \times \vec{H} = \vec{J} + \frac{\partial \vec{D}}{\partial t}
$$
 (2.9)

$$
\nabla \cdot \vec{J} = -\frac{\partial \vec{\rho}}{\partial t}
$$
 (2.10)

La ecuación [2.10](#page-10-0) no hace parte propiamente de las ecuaciones de Maxwell, sin embargo es una ecuación de continuidad que representa una importante propiedad en física: la conservación de la carga. La ecuación muestra que la fuente de corriente  $(\nabla \cdot \vec{J})$  tiene su origen en una variación de la carga en el tiempo, por lo tanto si existe un reservorio de carga notado como  $\rho$  (densidad de carga) éste disminuye para poder generar corriente, la cual no es más que el fenómeno de cargas en movimiento. Siendo  $\vec{J}$  el vector densidad de corriente.

Para introducir las ecuaciones de Maxwell desde el concepto de campo es posible partir del Teorema de Helmhontz presentado anteriormente. La primera parte del teorema indica que todo campo vectorial está especificado unívocamente si se conoce su divergencia y rotacional. En éste caso las ecuaciones [2.6](#page-10-0) y [2.7](#page-10-0) corresponden a la divergencia y rotacional del campo eléctrico, así mismo las ecuaciones [2.8](#page-10-0) y [2.9](#page-10-0) son la divergencia y rotacional para el caso del campo magnético. Si éstas ecuaciones son conocidas en cierta región del espacio entonces el teorema de Helmhontz indica que los campos quedan totalmente definidos en dicha región.

Para observar mejor este hecho, es necesario conocer las relaciones constitutivas entre los campos.

Siendo E el campo eléctrico, se relaciona con el campo de desplazamiento de Maxwell  $\bf{D}$  por medio de la constante dieléctrica  $\epsilon$  ; en realidad esta "constante" constituye un tensor y sólo es un escalar cuando el medio en que se encuentran los campos es eléctricamente homogéneo e isotrópico. A su vez el campo magnético

H se relaciona con el campo de inducción B por medio de la permeabilidad magnética  $\mu$ , la cual también es un tensor en el caso general.

$$
\mathbf{D} = \epsilon \mathbf{E} \tag{2.11}
$$

<span id="page-11-0"></span>
$$
\mathbf{B} = \mu \mathbf{H} \tag{2.12}
$$

$$
\mathbf{J} = \sigma \mathbf{E} \tag{2.13}
$$

Tomando la segunda parte del teorema de Helmholtz (algunos autores consideran que es tan solo esta parte la que constituye el verdadero teorema), se tenía un campo vectorial  $V(r)$  cuya divergencia y rotacional eran conocidas y cumplían las condiciones de límite (ver teorema  $2$  sección  $2.2.1$ ), por lo tanto dicho campo podía escribirse como

$$
\mathbf{V}(r) = -\nabla \cdot \phi + \nabla \times \mathbf{A}
$$

Para el caso electromagnético se debe asociar  $V(r)$  con un potencial más general, que contiene al potencial escalar ( $\phi$ ) y vectorial ( $\vec{A}$ ). De esta manera

$$
\mathbf{E} = -\nabla \cdot \phi \tag{2.14}
$$

$$
\mathbf{B} = \nabla \times \mathbf{A} \tag{2.15}
$$

Así mismo la divergencia y rotacional de  $V(r)$  corresponden a  $\rho$  (la densidad de carga eléctrica) y a  $\vec{J}$  (la densidad de corriente) respectivamente, siendo éstas las fuentes generadores de los campos.

$$
\nabla \cdot \mathbf{E} = \rho \tag{2.16}
$$

$$
\nabla \times \mathbf{B} = \mathbf{J} \tag{2.17}
$$

### 2.2.3. Ecuaciones de Maxwell en el dominio de la frecuencia

Las ecuaciones [2.6](#page-10-0) a la [2.9](#page-10-0) son las ecuaciones de Maxwell usuales, que corresponden a las relaciones entre los campos electromagnéticos en el dominio del tiempo. Una variación temporal del campo magnético influye en el campo eléctrico y viceversa. No obstante para el uso de la geoeléctrica y en general, cuando se trabajan los campos como una propagación de ondas electromagnéticas, es ´util expresar las ecuaciones de Maxwell desde el dominio de la frecuencia.

Una forma de hacerlo es suponer que los campos son armónicos y variables en el tiempo, de ésta manera se obtiene una parte real e imaginaria para cada campo, y al tomar la parte real y sustituirla en las ecuaciones de Maxwell usuales se pasa al dominio de la frecuencia.

Una forma alternativa, y quizás mas elegante, es utilizar la transformada de Fourier de cada componente y así pasar del dominio del tiempo al dominio de la frecuencia; éste último método será desarrollado a continuación.

Supóngase una función  $F(\vec{r}, t)$  que es una componente del campo electromagnético.  $F$  se encuentra en el dominio del tiempo porque es una función que depende de las tres coordenadas espaciales y del tiempo.

Si se toma la transformada de Fourier de dicha componente se obtiene:

<span id="page-12-1"></span>
$$
f(\vec{r}, \omega) = \int_{-\infty}^{\infty} F(\vec{r}, t) e^{-i\omega t} dt
$$
 (2.18)

Donde  $f(\vec{r}, \omega)$  es una nueva función que depende de las coordenadas espaciales y de la frecuencia.

Es posible también expresar la función original  $F$  como la transformada inversa de f.

$$
F(\vec{r},t) = \int_{-\infty}^{\infty} f(\vec{r},\omega)e^{i\omega t}d\omega
$$
 (2.19)

Por lo tanto al derivar respecto al tiempo se obtiene:

<span id="page-12-0"></span>
$$
\frac{\partial F(\vec{r},t)}{\partial t} = i\omega \int_{-\infty}^{\infty} f(\vec{r},\omega) e^{i\omega t} d\omega \qquad (2.20)
$$

$$
\Rightarrow \frac{\partial F(\vec{r},t)}{\partial t} = i\omega \ F(\vec{r},t) \tag{2.21}
$$

Posteriormente se realiza la transformada de Fourier a la ecuación [2.21:](#page-12-0)

<span id="page-12-2"></span>
$$
\int_{-\infty}^{\infty} \frac{\partial F(\vec{r},t)}{\partial t} e^{-i\omega t} dt = i\omega \int_{-\infty}^{\infty} F(\vec{r},t) e^{-i\omega t} d\omega
$$

$$
TF[\frac{\partial F(\vec{r},t)}{\partial t}] = i\omega f(\vec{r},\omega)
$$
(2.22)

Como se puede observar, la transformada de Fourier es útil para pasar las componentes del campo electromagn´etico del dominio del tiempo al dominio de la frecuencia. Si se realiza el procedimiento anterior a todas las componentes de los campos, utilizando las ecuaciones [2.18](#page-12-1) y [2.22,](#page-12-2) las ecuaciones de Maxwell se transforman se la siguiente manera:

$$
\nabla \cdot \vec{D}(\vec{r}, \omega) = \rho(\vec{r}, \omega) \tag{2.23}
$$

$$
\nabla \times \vec{E}(\vec{r}, \omega) = -i\omega \vec{B}(\vec{r}, \omega)
$$
 (2.24)

$$
\nabla \cdot \vec{B}(\vec{r}, \omega) = 0 \tag{2.25}
$$

$$
\nabla \times \vec{H}(\vec{r}, \omega) = \vec{J}(\vec{r}, \omega) + i\omega \vec{D}(\vec{r}, \omega)
$$
\n(2.26)

Siendo éstas las ecuaciones de Maxwell en el dominio de la frecuencia.

# <span id="page-13-0"></span>Capítulo 3

# Prospección Geoeléctrica

El fundamento teórico de la prospección geoeléctrica, y en general de todos los métodos electromagnéticos utilizados en la prospección geofísica, son las ecuaciones de Maxwell. Dichas ecuaciones modelan el comportamiento de los campos y permiten establecer las relaciones entre el campo, el medio y la fuente que los genera.

En particular, las ecuaciones de Maxwell en el dominio de la frecuencia son ampliamente utilizadas en geofísica porque permiten el análisis de los campos como funciones armónicas en el tiempo, que se propagan como ondas electromagnéticas en medios materiales (la Tierra) y permiten establecer información sobre dicho medio. Esta información es básicamente las propiedades electromagnéticas de cierta región de la subsuperficie en donde se realiza el estudio.

En ésta sección se realizará un estudio de los principios físicos que sustentan los métodos de prospección geoeléctrica y en particular de los sondeos eléctricos verticales (SEV).

### <span id="page-13-1"></span>3.1. Consideraciones del Método

El m´etodo SEV (sondeos el´ectricos verticales) consiste en inyectar corriente en el terreno por medio de dos pares de electrodos. El primer par están conectados a una fuente de corriente DC que envía un pulso al interior de la tierra desde un electrodo a otro. El segundo par se colocan a lado y lado del punto de observación con el fin de medir la diferencia de potencial entre ellos. Ver figura [3.1.](#page-14-1)

La disposición de los electrodos y su distancia respecto al punto de observación puede variar según el criterio de exploración, no obstante siempre será posible conocer los valores de corriente y de voltaje (de ésta última se obtiene el valor de resistividad aparente como se explicara más adelante), siendo éstas las magnitudes que se consideran al utilizar éste método.

Como se mencionó anteriormente, el método SEV utiliza corriente directa para buscar información acerca de la resistividad de la tierra. El hecho de emplear corriente DC implica que los campos son constantes en el tiempo y en consecuencia no dependen de una frecuencia de oscilación, ésto permite que las ecuaciones de Maxwell se desacoplen y la solución de las mismas se resuelva de una manera más sencilla.

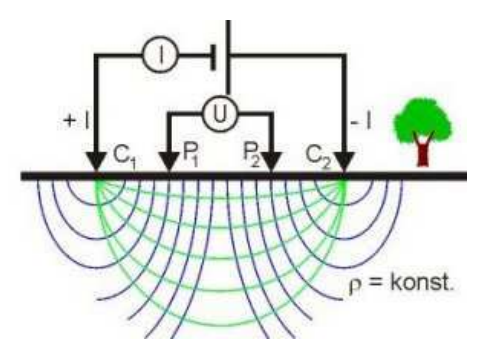

<span id="page-14-1"></span>Figura 3.1: Representación de un SEV. El punto de observación se encuentra en el punto medio entre los electrodos de potencia P<sup>1</sup> P<sup>2</sup>

<span id="page-14-2"></span>
$$
\nabla \cdot \vec{D}(\vec{r}) = \rho(\vec{r}) \tag{3.1}
$$

$$
\nabla \times \vec{E}(\vec{r}) = 0 \tag{3.2}
$$

$$
\nabla \cdot \vec{B}(\vec{r}) = 0 \tag{3.3}
$$

$$
\nabla \times \vec{H}(\vec{r}) = \vec{J}(\vec{r}) \tag{3.4}
$$

Las ecuaciones [3.1](#page-14-2) a la [3.4](#page-14-2) son las ecuaciones de Maxwell para campos independientes del tiempo.

### <span id="page-14-0"></span>3.2. Consideraciones del Modelo

Las variables medidas en los métodos de prospección geoeléctrica pretenden inferir la distribución de resistividad eléctrica bajo la superficie. Para ello se asume la tierra como un conjunto de capas superpuestas, cada una con cierto grosor y determinado valor de resistividad que puede ser asociado al hallazgo de algún mineral o algún tipo de roca específica según la región de estudio.

Sin embargo el estudio de la tierra representa un sistema complejo debido a la gran variedad de factores involucrados; solamente al hablar de la caracterización eléctrica de la roca existen un sinmúmero de elementos que contribuyen (porosidad, temperatura, humedad, geometría, conectividad entre poros, etc.), por lo cual no siempre es posible asociar un valor de resistividad con un tipo de roca o fenómeno geológico específico sino a lo sumo con un conjunto de éstos.

Todas estas razones justifican la adopción de algunas suposiciones que faciliten la aproximación desde la física al estudio de la Tierra y, como es común en toda labor científica, permitan aumentar gradualmente su complejidad hasta establecer un modelo cada vez m´as cercano a la estructura real de la Tierra bajo superficie.

Algunas de las consideraciones del modelo serán las siguientes:

 $\blacksquare$  La subsuperficie consiste en un número finito de capas separadas entre sí por planos horizontales.

- La capa más profunda se extiende en profundidad hacia el infinito.
- Cada una de las capas es eléctricamente homogénea e isotrópica.
- El campo eléctrico al interior es generado por una fuente de corriente puntual ubicada en la superficie.
- La corriente emitida por esta fuente es corriente directa.

#### <span id="page-15-3"></span>3.2.1. Solución de la Ecuación de Laplace para el Potencial Eléctrico

Bajo las consideraciones descritas en la sección [3.2,](#page-14-0) se deduce que la tierra bajo superficie no posee reservorios de carga neta y por lo tanto:

$$
\nabla \vec{E} = \rho/\epsilon = 0 \quad \text{siendo} \quad \vec{E} = -\nabla V
$$

$$
\Rightarrow \nabla \vec{E} = \nabla(-\nabla V) = 0
$$

El potencial eléctrico cumple la ecuación de Laplace.

$$
\nabla^2 V = 0 \tag{3.5}
$$

La ecuación de Laplace se tomará en coordenadas cilíndricas debido a que existe simetría respecto al eje perpendicular a la superficie. Esto significa que el potencial no depende de la variable  $\theta$  y en consecuencia el último término de la ecuación [3.6](#page-15-0) es cero.

<span id="page-15-0"></span>
$$
\nabla^2 V = \frac{\partial^2 V}{\partial r^2} + \frac{1}{r} \frac{\partial V}{\partial r} + \frac{\partial^2 V}{\partial z^2} + \frac{1}{r^2} \frac{\partial^2 V}{\partial \theta^2} = 0
$$
 (3.6)

Para resolver esta ecuación se utiliza el método de separación de variables en donde se adopta una solución de la forma

$$
V(r,z) = U(r)W(z)
$$

Al reemplazar está solución en la ecuación  $3.6$  y dividiendo todo por  $UW$  se tiene:

$$
\frac{1}{U}\frac{\partial^2 U}{\partial r^2} + \frac{1}{Ur}\frac{\partial U}{\partial r} + \frac{1}{W}\frac{\partial^2 W}{\partial z^2} = 0
$$

Los primeros dos términos de la ecuación solo dependen de  $r$  mientras que el último término depende de  $z$ . Esto implica que se puede tomar cada término por aparte e igualar a una constante; al realizar este procedimiento para el caso de  $W(z)$  se obtiene:

<span id="page-15-2"></span>
$$
\frac{1}{W}\frac{d^2W}{dz^2} = \lambda^2 \Rightarrow W = Ce^{-\lambda z} \quad y \quad W = Ce^{+\lambda z} \tag{3.7}
$$

Para el caso de  $U(r)$  se tiene:

<span id="page-15-1"></span>
$$
\frac{1}{U}\frac{d^2U}{dr^2} + \frac{1}{Ur}\frac{dU}{dr} = -\lambda^2\tag{3.8}
$$

La ecuación [3.8](#page-15-1) corresponde a una ecuación de Bessel cuya solución se da en tér-minos de las funciones de Bessel de orden cero. La ecuación [3.9](#page-16-0) es precisamente

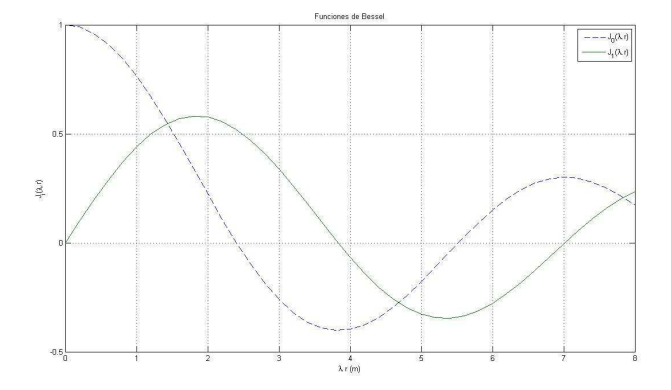

<span id="page-16-1"></span>Figura 3.2: Funciones de Bessel de orden cero  $(J_0)$  y orden uno  $(J_1)$ 

la solución, donde  $\lambda$  es la constante de la ecuación diferencial [3.8](#page-15-1) y  $J_0(\lambda r)$  es la función de Bessel de orden cero, cuyo comportamiento se observa en la figura [3.2](#page-16-1)

<span id="page-16-0"></span>
$$
U = C \cdot J_0 \left(\lambda r\right) \tag{3.9}
$$

Tomando las dos soluciones para  $W(z)$  (ecuación [3.7\)](#page-15-2) y la solución de  $U(r)$  $(ecuación 3.9)$  $(ecuación 3.9)$  se tiene

$$
V_1 = Ce^{-\lambda z} \cdot J_0(\lambda r) \qquad V_2 = Ce^{\lambda z} \cdot J_0(\lambda r) \qquad (3.10)
$$

Donde C y  $\lambda$  son contantes arbitrarias. No obstante, una combinación lineal de las soluciones también es solución:

$$
V = C_1 e^{-\lambda z} J_0(\lambda r) + C_2 e^{\lambda z} J_0(\lambda r)
$$
\n(3.11)

Es posible establecer una solución aún más general tomando todos los posibles valores de la constante  $\lambda$  desde cero hasta infinito y permitiendo que las dos constantes  $C_i$  varien en función de  $\lambda$ . En ese caso, la solución más general a la ecuación de Laplace [3.6](#page-15-0) es:

<span id="page-16-2"></span>
$$
V(r,z) = \int_{0}^{\infty} \left[ \phi(\lambda) e^{-\lambda z} + \psi(\lambda) e^{\lambda z} \right] J_0(\lambda r) \cdot d\lambda \tag{3.12}
$$

Esta solución contiene todas las posibles valores de potencial para cada caso específico. Las expresiones  $\psi(\lambda)$  y  $\phi(\lambda)$  dependen de las condiciones de frontera.

### 3.2.2. El potencial en la superficie debido a una fuente puntual de corriente

Si se considera la subsuperficie como un medio eléctricamente homogéneo es posible encontrar una expresión sencilla para el potencial en la superficie.

Primero supóngase que la fuente es simplemente un pulso de corriente que es generado en algún punto de la superficie, tal y como se muestra en la figura [3.3.](#page-17-0) La corriente es por definición

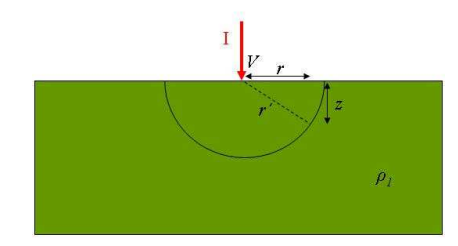

<span id="page-17-0"></span>Figura 3.3: Potencial en la superficie generado por una fuente puntual de corriente

$$
I = \int \vec{J} \cdot d\vec{A} \tag{3.13}
$$

Si se asume que el aire es un medio sumamente resistivo entonces la corriente solamente circulará bajo la superficie, por lo tanto la densidad de corriente atraviesa el área correspondiente a media esfera  $A = 4\pi r^2/2$  y un diferencial de área es en consecuencia  $dA = 4\pi r dr$ . Al reemplazar este diferencial de área en la ecuación de corriente se tiene.

$$
I = 4\pi J \int_{0}^{r'} r' dr = 2\pi J r'^2
$$
 (3.14)

En éste caso la integral va desde el punto en donde se genera el pulso  $(r = 0)$ hasta un punto arbitrario r ′ .

Despejando  $J$  de la ecuación anterior y teniendo en cuenta la ley de Ohm  $(ecuación 2.13)$  $(ecuación 2.13)$  se tiene:

<span id="page-17-2"></span>
$$
J = \frac{I}{2\pi r'^2} = \sigma E \tag{3.15}
$$

El campo eléctrico va en la dirección de la corriente  $(\vec{J})$ , y éste a su vez es normal a las líneas equipotenciales (ver Fig. [3.3\)](#page-17-0), al igual que el vector  $\vec{r}'$ . Por lo tanto al hacer la integral con el fin de encontrar el voltaje (ecuación  $3.16$ ) los vectores  $\vec{E}$  y  $\vec{dl}$  van en la misma dirección. En dicha ecuación se ha colocado el valor del campo eléctrico en función de la corriente, según las relaciones dadas en la ecuación [3.15.](#page-17-2)

<span id="page-17-1"></span>
$$
V = -\int_{a}^{b} \vec{E} \cdot d\vec{l} = -\int_{r_a}^{r_b} \frac{I}{2\pi r'^2 \sigma} \cdot \hat{e} \cdot d\vec{r}'
$$
 (3.16)

$$
V = -\frac{I\rho}{2\pi} \int_{r_a}^{r_b} \frac{1}{r'^2} dr' = \frac{I\rho}{2\pi} \left[ \frac{1}{r'} \right]_{r_b}^{r_a}
$$
 (3.17)

Si se desea calcular el potencial en la superficie lo usual sería suponer que los límites de la integración corresponden a  $r_a = 0$  (el punto donde se produce el pulso de corriente) y  $r_b = r$ , un punto sobre la superficie en donde se realiza la medición. No obstante el objetivo es realmente calcular el potencial para un punto fijo r en superficie, por lo tanto en el origen no es necesario hallar el valor del potencial, además esto causaría una singularidad. Una opción sería escoger dicho punto como una región de potencial cero (siempre se puede escoger de forma arbitraria) de tal forma que, al calcular la integral entre  $r_a$  y  $r_b$  y asumiendo que  $V(r_a) = 0$  realmente se está calculando el potencial de un solo punto  $(r_b = r)$ .

<span id="page-18-0"></span>
$$
V = \frac{I\rho}{2\pi r} \tag{3.18}
$$

La ecuación [3.18](#page-18-0) corresponde entonces a la expresión del potencial medido en un punto sobre la superficie y debido a una fuente puntual de corriente.

Una forma más general de esta expresión se puede dar al observar la geometría en la figura [3.3.](#page-17-0) Siendo  $r' = \sqrt{r^2 + z^2}$  la expresión para el potencial se transforma en:

<span id="page-18-1"></span>
$$
V = \frac{I\rho}{2\pi r'} = \frac{I\rho}{2\pi\sqrt{r^2 + z^2}}
$$
(3.19)

Si se desea conocer el valor de  $V(r, z)$  en superficie sólo basta con hacer  $z = 0$ v se vuelve a la expresión [3.18.](#page-18-0)

El objetivo a continuación va ser el de incorporar la expresión anterior a la solución de la ecuación de Laplace para el potencial que fue calculada en la sección [3.2.1.](#page-15-3) Para tal fin se utiliza la integral de Lipschitz, conocida de la teoría de las ecuaciones de Bessel.

Integral de Lipschitz:

$$
\int_{0}^{\infty} e^{-\lambda z} J_0(\lambda r) \cdot d\lambda = \frac{1}{\sqrt{r^2 + z^2}} \tag{3.20}
$$

Utilizando esta integral se reescribe la ecuación [3.19:](#page-18-1)

<span id="page-18-2"></span>
$$
V = \frac{\rho_1 I}{2\pi} \int_{0}^{\infty} e^{-\lambda z} J_0(\lambda r) \cdot d\lambda \tag{3.21}
$$

Donde  $\rho_1$  corresponde a la resistividad de la primera capa. Hasta el momento se ha asumido una tierra perfectamente homogénea incluso verticalmente, entonces  $\rho_1 \equiv \rho$  que sería la resistividad de todo el bloque de tierra bajo superficie; sin embargo es importante usar esta nueva notación para usos futuros.

La ecuación [3.21](#page-18-2) representa el potencial en la superficie debido a una fuente puntual de corriente mientras que la expresión  $3.12$  es la solución de la ecuación de Laplace en coordenadas cilíndricas. La primera es un caso particular de la solución dada en la Ec.  $3.12$ , por lo tanto debe estar contenida en ésta.

Una forma simple de ligar ambas soluciones es sumarlas, pues una suma de dos soluciones también es solución de una ecuación diferencial. En ese caso al sumar las ecuaciones [3.21](#page-18-2) y [3.12](#page-16-2) se obtiene:

$$
V = \frac{\rho_1 I}{2\pi} \int_0^\infty e^{-\lambda z} J_0(\lambda r) \cdot d\lambda + \int_0^\infty \left[ \phi(\lambda) e^{-\lambda z} + \psi(\lambda) e^{\lambda z} \right] J_0(\lambda r) \cdot d\lambda
$$
  
=  $\frac{\rho_1 I}{2\pi} \int_0^\infty \left[ e^{-\lambda z} + \frac{2\pi}{\rho_1 I} \phi(\lambda) e^{-\lambda z} + \frac{2\pi}{\rho_1 I} \psi(\lambda) e^{\lambda z} \right] J_0(\lambda r) \cdot d\lambda$ 

Haciendo  $\Theta(\lambda) = \frac{2\pi}{\rho_1 I} \phi(\lambda)$  y  $X(\lambda) = \frac{2\pi}{\rho_1 I} \psi(\lambda)$  se tiene.

<span id="page-19-0"></span>
$$
V = \frac{\rho_1 I}{2\pi} \int_{0}^{\infty} \left[ e^{-\lambda z} + \Theta(\lambda) e^{-\lambda z} + X(\lambda) e^{\lambda z} \right] J_0(\lambda r) \cdot d\lambda \tag{3.22}
$$

La ecuación [3.22](#page-19-0) es la solución de la ecuación de Laplace para el potencial generado por una fuente puntual de corriente en la superficie. Esta solución ha supuesto una tierra eléctricamente homogénea por lo tanto la resistividad  $\rho_1$ corresponde a la resistividad de todo ese bloque de tierra bajo superficie.

Si se considera una tierra estratificada por capas horizontales (ver considera-ciones del modelo en la sección [3.2\)](#page-14-0), cada una homogénea pero con grosor y resistividad diferente, la solución dada en la ecuación [3.22](#page-19-0) es válida siempre y cuando se aplique capa por capa. Es decir, las funciones  $\Theta(\lambda)$  y  $X(\lambda)$  que son funciones arbitrarias de  $\lambda$  (y por tanto que dependen de las condiciones de frontera específicas) son funciones distintas según la capa que se considere.

Por lo tanto existe una solución diferente para cada capa, siendo la ecuación [3.23](#page-19-1) la correspondiente a la capa  $i$ -ésima.

<span id="page-19-1"></span>
$$
V_i = \frac{\rho_1 I}{2\pi} \int_{0}^{\infty} \left[ e^{-\lambda z} + \Theta_i(\lambda) e^{-\lambda z} + X_i(\lambda) e^{\lambda z} \right] J_0(\lambda r) \cdot d\lambda \tag{3.23}
$$

Donde  $\rho_1$  es la resistividad de la primera capa (la más cercana a la superficie).

#### 3.2.3. Condiciones de Frontera

Las funciones  $\Theta(\lambda)$  y  $X(\lambda)$  son funciones que dependen del modelo específico y pueden cambiar de una capa a otra. En general se cumple que  $\Theta_i(\lambda) \neq \Theta_{i+1}(\lambda)$ y de igual forma para  $X(\lambda)$ .

Existen otras condiciones que se deben satisfacer, las cuales se mencionan a continuación. Estas son válidas para el problema de estudio, es decir para el potencial generado por una fuente puntual de corriente en superficie de una tierra estratificada con capas horizontales homogéneas.

Condiciones de Frontera:

- 1. El potencial eléctrico  $V$  es continuo en cada una de las fronteras entre las capas.
- 2. En las fronteras la coponente perpendicular de la densidad de corriente  $J_{\perp}$  es continua.
- 3.  $J_{\perp}$  en la superficie, y en consecuencia  $E_{\perp}$  en la superficie, deben ser cero en todo el espacio excepto en una vecindad infinitecimal cerca de la fuente.
- 4. Cerca de la fuente de corriente el potencial tiende a infinito, como una función de la forma  $V = \frac{I\rho}{2\pi r'} = \frac{I\rho}{2\pi\sqrt{r^2}}$  $\frac{1}{2\pi\sqrt{r^2+z^2}}$
- 5. Si  $z \to \infty$  el potencial debe tender a 0.

A continuación se condicionará la solución del potencial a cada una de estas condiciones de frontera

#### Condición 1.

Como el potencial debe ser continuo se debe cumplir  $V_i = V_{i+1}$ , luego utilizando la expresión  $3.23$  se tiene

$$
V_i = \frac{\rho_1 I}{2\pi} \int_0^{\infty} \left[ e^{-\lambda z} + \Theta_i(\lambda) e^{-\lambda z} + X_i(\lambda) e^{\lambda z} \right] J_0(\lambda r) \cdot d\lambda =
$$
  

$$
\frac{\rho_1 I}{2\pi} \int_0^{\infty} \left[ e^{-\lambda z} + \Theta_{i+1}(\lambda) e^{-\lambda z} + X_{i+1}(\lambda) e^{\lambda z} \right] J_0(\lambda r) \cdot d\lambda = V_{i+1}
$$

Para que sean iguales los integrandos deben ser iguales, por lo tanto la primera condición de frontera produce el siguiente criterio:

<span id="page-20-0"></span>
$$
\Theta_{i}(\lambda) e^{-\lambda h_{i}} + X_{i} e^{\lambda h_{i}} = \Theta_{i+1}(\lambda) e^{-\lambda h_{i}} + X_{i+1} e^{\lambda h_{i}}
$$
(3.24)

Donde  $z = h_i$  es la profundidad a la que se encuentra la frontera entre las capas  $i \in i + 1$ .

#### Condición 2.

La componente perpendicular de la densidad de corriente es continua en las fronteras:  $J_{\perp i} = J_{\perp i+1}$ 

Si se toma la densidad de corriente de la ley de Ohm se tiene.

$$
\vec{J} = \frac{1}{\rho} \vec{E} = -\frac{1}{\rho} \nabla V
$$

Por tanto, la componente perpendicular es

$$
J_{\perp} = -\frac{1}{\rho} \frac{\partial V}{\partial z}
$$

Al reemplazar el potencial de la ecuación  $3.23$  en la expresión anterior se tiene.

$$
J_{i\perp} = -\frac{1}{\rho_i} \frac{\partial V_i}{\partial z}_{z=h_i} = -\frac{1}{\rho_i} \int_{0}^{\infty} \left[ \left( 1 + \Theta_i(\lambda) \right) e^{-\lambda h_i} \left( -\lambda \right) + X_i(\lambda) e^{\lambda h_i} \lambda \right] J_0(\lambda r) d\lambda
$$
\n(3.25)

Pero la condición de frontera dos exige que  $J_{\perp i} = J_{\perp i+1}$ , y para que sean iguales los integrados deben ser iguales.

<span id="page-20-1"></span>
$$
\frac{1}{\rho_i} \left[ \left( 1 + \Theta_i \left( \lambda \right) \right) e^{-\lambda h_i} - X_i \left( \lambda \right) e^{\lambda h_i} \right] = \frac{1}{\rho_{i+1}} \left[ \left( 1 + \Theta_{i+1} \left( \lambda \right) \right) e^{-\lambda h_i} - X_{i+1} \left( \lambda \right) e^{\lambda h_i} \right]
$$
\n(3.26)

#### Condición 3.

La condición de frontera número dos (CF2) mostraba la continuidad de  $J_{\perp}$  entre las capas, sin embargo la interfaz que existe en la frontera tierra-aire debe ser considerada con más detalle.

En geoeléctrica se asume que el aire es un aislante perfecto, esto significa que en el aire la densidad de corriente debe ser nula  $(J = 0)$ ; sin embargo la CF2 implica que en la primera capa de la tierra la componente perpendicular  $(J_{\perp})$  también deber´ıa ser cero, pero no puede serlo en la fuente. Se hace necesario entonces una vecindad infinitecimal, que contenga a la fuente, en donde se cumpla que  $J_{\perp} \neq 0.$ 

Si se deriva la ecuación [3.23](#page-19-1) para el caso de la primera capa se tiene:

$$
J_{1\perp} = -\frac{1}{\rho_1} \frac{\partial V_1}{\partial z} \bigg|_{z=0} = \frac{1}{\rho_1} \int_0^\infty [-1 - \Theta_1(\lambda) + X_1(\lambda)] J_0(\lambda r) d\lambda = 0 \quad (3.27)
$$

La expresión anterior indica que  $J_{1\perp}$  es nulo en todo punto de la superficie exceptuando la fuente. Esta ecuación puede ser definida también como la suma de dos campos de la siguiente forma:

$$
J_{1\perp} = \frac{1}{\rho_1} [CampoPrimario + CampoPerturbado]
$$
 (3.28)

Donde los campos corresponden a las expresiones siguientes:

$$
CampoPrimario \equiv \int_{0}^{\infty} J_0(\lambda r) d\lambda \qquad (3.29)
$$

<span id="page-21-0"></span>
$$
Campo Perturbedo \equiv \int_{0}^{\infty} [-\Theta_{1}(\lambda) + X_{1}(\lambda)] J_{0}(\lambda r) d\lambda \qquad (3.30)
$$

El campo primario es la expresión para el potencial en superficie generado cuando la tierra es completamente homogénea, es el mismo que fue hallado en la ecuación [3.21](#page-18-2) si se hace  $z = 0$ . Por su parte el campo perturbado tiene en cuenta la estratificación horizontal de las capas, describe la frontera entre las mismas desde la interface entre capas 1-2 (es decir, para  $z = h_1 > 0$ ) en adelante; su componente perpendicular debe entonces ser cero en todo punto, incluyendo la región en donde se encuentra la fuente.

$$
[Campo Perturbedo]_{\perp} = 0, \quad \forall r \tag{3.31}
$$

Observando la ecuación [3.30](#page-21-0) para el campo perturbado se ve que, para que la condición anterior se cumpla para cualquier valor de  $r$ , es necesario que la suma de las funciones Θ y X sea nula. Por lo tanto:

<span id="page-21-1"></span>
$$
\Theta_1(\lambda) = X_1(\lambda) \tag{3.32}
$$

Esta última condición define el potencial en la superficie, pues si se aplica sobre la ecuación [3.23](#page-19-1) y haciendo  $z = 0$  se obtiene:

<span id="page-22-0"></span>
$$
V = \frac{\rho_1 I}{2\pi} \int_{0}^{\infty} \left[1 + 2\Theta_1(\lambda)\right] J_0(\lambda r) \cdot d\lambda \tag{3.33}
$$

Como el potencial en la superficie es una magnitud que se puede medir direc-tamente a partir de los sondeos, la ecuación [3.33](#page-22-0) cobra una gran importancia para la teoría en geoeléctrica.

#### Condición 4.

Esta condición de frontera se satisface automáticamene si se tiene en cuenta la expresión para el potencial en superficie. La ecuación [3.21](#page-18-2) define ésta expresión. Otra forma de verlo es tomar el campo primario de la CF3, al integrarlo, se obtiene la expresión deseada.

#### Condición 5.

Cuando la profundidad tienda a infinito, el potencial debe tender a cero. Para cumplir esta condición es necesario que en la capa más profunda (en la n-ésima capa) la función X sea nula o de lo contrario el factor  $e^{\lambda z}$  hará que el potencial diverga a infinito.

<span id="page-22-1"></span>
$$
X_n(\lambda) = 0\tag{3.34}
$$

#### 3.2.4. El sistema de Ecuaciones

Las ecuaciones [3.24,](#page-20-0) [3.26,](#page-20-1) [3.32](#page-21-1) y [3.34](#page-22-1) constituyen un sistema de 2n ecuaciones cuyas  $2n$  incógnitas son las funciones  $\Theta(\lambda)$  y  $X(\lambda)$ .

Si se sustituyen las ecuaciones [3.32](#page-21-1) y [3.34](#page-22-1) en [3.24](#page-20-0) se obtiene el siguiente sistema llamado  $\alpha$ :

$$
\alpha \equiv \begin{cases} \Theta_1 e^{-\lambda h_1} + \Theta_1 e^{\lambda h_1} = \Theta_2 e^{-\lambda h_1} + X_2 e^{\lambda h_1} \\ \Theta_2 e^{-\lambda h_2} + X_2 e^{\lambda h_2} = \Theta_3 e^{-\lambda h_2} + X_3 e^{\lambda h_2} \\ \dots \\ \dots \\ \dots \\ \Theta_{n-1} e^{-\lambda h_{n-1}} + X_{n-1} e^{\lambda h_{n-1}} = \Theta_n e^{-\lambda h_{n-1}} + X_n e^{\lambda h_{n-1}} \end{cases}
$$

Realizando las siguientes sustituciones

<span id="page-22-2"></span>
$$
u_i = e^{-\lambda h_i} \qquad v_i = e^{\lambda h_i} \qquad p_i = \frac{\rho_i}{\rho_{i+1}} \tag{3.35}
$$

El sistema  $\alpha$ se transforma en

$$
\alpha' \equiv \begin{cases}\n(u_1 + v_1) \Theta_1 & -u_1 \Theta_2 & -v_1 X_2 & = 0 \\
u_2 \Theta_2 & +v_2 X_2 & -u_2 \Theta_3 & -v_2 X_3 & = 0 \\
\vdots & \vdots & \vdots & \vdots & \vdots \\
u_{n-1} \Theta_{n-1} & +v_{n-1} X_{n-1} & -u_{n-1} \Theta_n & -v_{n-1} X_n & = 0\n\end{cases}
$$

Un procedimiento similar es utilizado para determinar un nuevo sistema de ecuaciones de nombre  $\beta$ . Para hacerlo se toman las ecuaciones [3.32](#page-21-1) y [3.34](#page-22-1) y se sustituyen en la ecuación [3.26.](#page-20-1) Adicionalmente se utilizan las definiciones dadas en [3.35.](#page-22-2)

$$
\beta \equiv \begin{cases}\n(1 + \Theta_1) u_1 - \Theta_1 v_1 = \frac{\rho_1}{\rho_2} [(1 + \Theta_2) u_1 - X_2 v_1] \\
(1 + \Theta_2) u_2 - X_2 v_2 = \frac{\rho_2}{\rho_3} [(1 + \Theta_3) u_2 - X_3 v_2] \\
\vdots \\
\vdots \\
(1 + \Theta_{n-1}) u_{n-1} - X_{n-1} v_{n-1} = \frac{\rho_{n-1}}{\rho_n} [(1 + \Theta_n) u_{n-1} - X_n v_{n-1}]\n\end{cases}
$$

Agrupando los parámetros  $(u_i, v_i, p_i)$  de cada variable  $(\Theta_i, X_i)$ , se consigue un nuevo sistema de ecuaciones (sistema  $\beta'$ ).

$$
\beta' \equiv \begin{cases}\n(v_1 - u_1) \Theta_1 & +p_1 u_1 \Theta_2 & -p_1 v_1 X_2 \\
& -u_2 \Theta_2 & +v_2 X_2 & +p_2 u_2 \Theta_3 & -p_2 v_2 X_3 & = (1 - p_1) u_1 \\
& \vdots & \vdots & \vdots & \vdots \\
& -u_{n-1} \Theta_{n-1} & +v_{n-1} X_{n-1} & +p_{n-1} u_{n-1} \Theta_n & -p_{n-1} v_{n-1} X_n & = (1 - p_{n-1}) u_{n-1}\n\end{cases}
$$

La unión de los dos sistemas anteriores ( $\gamma \equiv \alpha' \cup \beta'$ ) consiste en un sistema de 2n ecuaciones con 2n incógnitas. El sistema puede ser resuelto para  $\Theta_1(\lambda)$ usando la regla de Cramer; la cual indica que  $\Theta_1(\lambda)$  es el cociente entre dos determinantes.

Sea  $\tilde{D}$ : Determinante que va en el denominador al usar la Regla de Cramer. Esta formado por los coeficientes de  $\Theta$  y de X del sistema de ecuaciones (γ).

<span id="page-23-0"></span>
$$
\tilde{D} = \begin{vmatrix}\n(u_1 + v_1) & -u_1 & -v_1 \\
(v_1 - u_1) & p_1u_1 & -p_1v_1 \\
u_2 & v_2 & -u_2 & -v_2 \\
u_2 & v_2 & p_2u_2 & -p_2v_2 \\
\vdots & \vdots & \vdots & \vdots \\
u_{n-1} & v_{n-1} & -u_{n-1} & -v_{n-1} \\
-u_{n-1} & v_{n-1} & p_{n-1}u_{n-1} & -p_{n-1}v_{n-1}\n\end{vmatrix}
$$
\n(3.36)

 $\tilde{P}$  : Determinante que va en el numerador al usar la Regla de Cramer. Esta formado por los coeficientes de Θ y de X del del sistema  $\gamma$  exceptuando la primera columna, en la cual se han de reemplazar los coeficientes del lado derecho del sistema de ecuaciones  $(\gamma)$ .

$$
\tilde{P} = \begin{vmatrix}\n0 & -u_1 & -v_1 \\
(1-p_1)u_1 & p_1u_1 & -p_1v_1 \\
0 & u_2 & v_2 & -u_2 & -v_2 \\
(1-p_2)u_2 & -u_2 & v_2 & p_2u_2 & -p_2v_2 \\
\vdots & \vdots & \vdots & \vdots & \vdots \\
0 & \dots & u_{n-1} & v_{n-1} & -u_{n-1} \\
(1-p_{n-1})u_{n-1} & \dots & -u_{n-1} & v_{n-1} & +p_{n-1}u_{n-1}\n\end{vmatrix}
$$

Sumando todas las columnas pares con la primera columna (esto no cambia el valor del determinante)  $\tilde{P}$  se transforma en:

$$
\tilde{P} = \begin{vmatrix}\n-u_1 & -u_1 & -v_1 \\
u_1 & p_1u_1 & -p_1v_1 \\
0 & u_2 & v_2 & -u_2 & -v_2 \\
0 & -u_2 & v_2 & p_2u_2 & -p_2v_2 \\
\vdots & \vdots & \vdots & \vdots & \vdots \\
0 & \cdots & u_{n-1} & v_{n-1} & -u_{n-1} \\
0 & \cdots & -u_{n-1} & v_{n-1} & +p_{n-1}u_{n-1}\n\end{vmatrix}
$$

Por lo tanto, la solución para  $\Theta_1(\lambda)$  bajo la condición [3.32](#page-21-1) es simplemente:

<span id="page-24-1"></span>
$$
\Theta_1(\lambda) = \tilde{P}/\tilde{D} \tag{3.37}
$$

Esta solución define el potencial de la primera capa, y si se hace  $z = 0$  también lo define en la superficie, tal y como se muestra a continuación:

<span id="page-24-0"></span>
$$
V = \frac{\rho_1 I}{2\pi} \int_{0}^{\infty} \left[1 + 2\Theta_1(\lambda)\right] J_0(\lambda r) \cdot d\lambda \tag{3.38}
$$

En principio el problema directo (ver capítulo  $4$ ) para el potencial está solucionado, pues si se conoce el modelo de capas (No. capas  $n$ ) y los parámetros (altura de las capas  $h_i$ , resistividad  $\rho_i$ ) se determina la función  $\Theta_1$  y en consecuencia se determina el potencial en la superficie según la ecuación [3.38.](#page-24-0)

#### 3.2.5. Relaciones de Recurrencia

La ecuación [3.38](#page-24-0) muestra como, una vez hallado  $\Theta_1$  a partir de la regla de Cramer, es posible conocer el potencial en la superficie. No obstante la expresión para  $\Theta_1$  depende de el modelo que se utilice, es decir, el número de capas y sus valores de profundidad y resistividad. En principio sería necesario calcular los determinantes ( $\ddot{D}$  y  $\ddot{P}$ ) para cada modelo con el fin de usarlos en la ecuación [3.37.](#page-24-1) Si se realiza este proceso de forma general y rigurosa es posible encontrar unas relaciones de recurrencia que permitan conocer el valor de los determinantes de cierto modelo a partir de los determinantes de un modelo anterior.

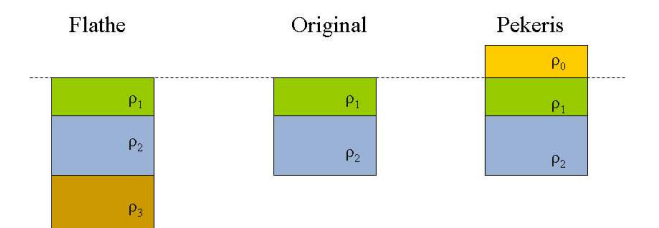

<span id="page-25-0"></span>Figura 3.4: Relaciones de recurrencia de Flathe y de Pekeris

Antes de encarar éste objetvo es útil realizar las siguientes definiciones.

Sea  $K(\lambda)$  una función conocida como el Kernel de Slichter

<span id="page-25-3"></span>
$$
K(\lambda) = 1 + 2\Theta_1(\lambda) \tag{3.39}
$$

Se define una nueva variable en función de los determinantes antes conocidos

$$
\tilde{N} = \tilde{D} + 2\tilde{P} \tag{3.40}
$$

De esta forma

<span id="page-25-1"></span>
$$
K = \tilde{N}/\tilde{D} \tag{3.41}
$$

Y el potencial en la superficie se reescribe como.

<span id="page-25-4"></span>
$$
V = \frac{\rho_1 I}{2\pi} \int_{0}^{\infty} K(\lambda) J_0(\lambda r) \cdot d\lambda \qquad (3.42)
$$

Existen dos relaciones de recurrencia. La primera es conocida como "la relación de Pekeris" en la cual, a la estructura original, se le añaden nuevas capas comenzando desde la cúspide y superponiendo una por una. En la relación de Flathe por el contrario, las nuevas capas se a˜naden desde la base y se van colocando una debajo de la otra.

La figura [3.4](#page-25-0) es un esquema que muestra la diferencia entre estas relaciones.

La relación utilizada en el presente trabajo es la relación de recurrencia de Flathe, adicionalmente es la que presenta la estructura matemática más sencilla. Sea $\tilde{D}_n$ el determinante (denominador) para un modelo de $n$ capas y  $\tilde{N}_n$ el determinante que corresponde al numerador(ver Ec. [3.41\)](#page-25-1). Usando las definiciones dadas en la expresión  $3.35$ , las relaciones de recurrencia de Flathe son:

$$
\begin{cases}\n\tilde{D}_{n+1}(u) = \tilde{D}_n(u) - k_n u_n^2 \tilde{D}_n\left(\frac{1}{u}\right) \\
\tilde{N}_{n+1}(u) = \tilde{N}_n(u) + k_n u_n^2 \tilde{N}_n\left(\frac{1}{u}\right)\n\end{cases}
$$
\n(3.43)

Donde

<span id="page-25-2"></span>
$$
k_n = \frac{1 - p_n}{1 + p_n} = \frac{\rho_{n+1} - \rho_n}{\rho_{n+1} + \rho_n} \tag{3.44}
$$

#### <span id="page-26-0"></span>3.2.6. El sistema de Dos Capas

A modo de ejemplo y con el fin de profundizar en la temática de las secciones anteriores, se mostrará la solución de  $\Theta_1(\lambda)$  para un sistema de dos capas.

Teniendo en cuenta las consideraciones del modelo (sección [3.2\)](#page-14-0) se puede definir este sistema como aquel que esta constituido por una tierra estratificada homogénea y que consta de dos interfaces. La primera es la interfaz aire-tierra en donde aplican las condiciones de frontera ya estudiadas, la capa del terreno bajo superficie está caracterizada por los parámetros  $h_1$  (profundidad: distancia entre la superficie y la frontera entre las capas 1-2) y  $\rho_1$  (resistividad de la primera capa).

La segunda interfaz es la frontera entre las capas uno y dos; ésta última está caracterizada solamente por el parámetro  $\rho_2$  (resistividad de la segunda capa) debido a que se asume de grosor infinito (en ese caso la condición de frontera cinco es fundamental).

Tomando el denominador de la regla de Cramer (ecuación [3.36\)](#page-23-0) para el caso de dos capas se tiene:

$$
\tilde{D}_2 = \begin{vmatrix} u_1 + v_1 & -u_1 \\ v_1 - u_1 & p_1u_1 \end{vmatrix} = 1 + p_1 - u_1^2 + p_1u_1^2
$$

Haciendo un poco de álgebra se deduce que  $\tilde{D}_2 = 1 - \frac{(1-p_1)u_1^2}{1+p_1}$ . Finalmente, utilizando la ecuación [3.44](#page-25-2) cuando  $n = 1$  se tiene:

$$
\tilde{D}_2 = 1 - k_1 u_1^2 \tag{3.45}
$$

Si se realiza un procedimiento similar para  $\tilde{P}_2$  se tiene:

$$
\tilde{P}_2 = \begin{vmatrix} -u_1 & -u_1 \\ u_1 & p_1 u_1 \end{vmatrix} = u_1^2 (1 - p_1)
$$

Al hacer  $\tilde{N}_2 = \tilde{D}_2 + 2\tilde{P}_2$  y luego de un poco de álgebra se obtiene:

$$
\tilde{N}_2 = 1 + k_1 u_1^2 \tag{3.46}
$$

Utilizando del Kernel de Slichter  $(K = \tilde{N}/\tilde{D})$ :

$$
K = \frac{1 + k_1 u_1^2}{1 - k_1 u_1^2} \tag{3.47}
$$

Despejando  $\Theta_1$  de la ecuación [3.39:](#page-25-3)

$$
\Theta_1 = \frac{1}{2} \left[ K - 1 \right] = \frac{1}{2} \left[ \frac{1 + k_1 u_1^2}{1 - k_1 u_1^2} - 1 \right]
$$

$$
\Rightarrow \Theta_1 = \frac{k_1 u_1^2}{1 - k_1 u_1^2}
$$

Pero  $u_1 \equiv e^{-\lambda h_1}$ , al reemplazarlo en la ecuación anterior se tiene.

<span id="page-26-1"></span>
$$
\Theta_1(\lambda) = \frac{k_1 e^{-2\lambda h_1}}{1 - k_1 e^{-2\lambda h_1}}
$$
\n(3.48)

La anterior es la expresión para la función  $\Theta_1(\lambda)$  correspondiente al modelo de dos capas. Es importante recordar que debido a la CF3, en la primera ca-pa se cumple la ecuación [3.32;](#page-21-1) esto es  $\Theta_1 = X_1$ . Luego es suficiente conocer la expresión de  $\Theta_1(\lambda)$  para realizar la integral del potencial en la superficie  $(ecuación 3.33).$  $(ecuación 3.33).$  $(ecuación 3.33).$ 

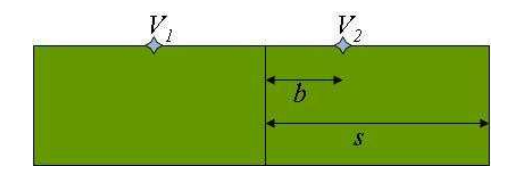

<span id="page-27-1"></span>Figura 3.5: Representación de un SEV. El punto de observación se encuentra en el punto medio entre  $V_1$  y  $V_2$ .

### <span id="page-27-0"></span>3.3. Resistividad Aparente

Generalmente al estudiar la Tierra no es posible contar con el volumen total del objeto de estudio sino que es necesario tomar una muestra representativa del mismo a la cual se le puedan realizar mediciones; por esta razón las variables intensivas (las cuales, a diferencia de las extensivas, no dependen de la cantidad de materia total que se estudia) son las que presentan un interés real en la geofísica. Se trabaja entonces con la resistividad de la Tierra, más no con su resistencia. Sin embargo cuando se realiza la medición en superficie se obtiene un valor ´unico de resistividad, luego no es posible determinar de antemano el aporte que realiza esta o aquella porción de tierra bajo superficie.

Para lidiar con este hecho la geofísica establece el concepto de resistividad aparente. Esta magnitud es aquel valor de resistividad que otorga la tierra cuando responde "como un todo" (como un solo sistema) ante el paso de corriente. La resistividad aparente es el valor medido en el sondeo y es igual a la resistividad real solamente en el caso en que la tierra fuese un medio perfectamente homogéneo e isotrópico.

Para realizar un análisis matemático de éste concepto, supóngase una tierra homogénea a la cual se le aplica una fuente puntual de corriente. En ese caso la ecuación del potencial (ecuación  $3.18$ ) es:

$$
V = \frac{I\rho}{2\pi r}
$$

Si se observa la figura [3.5](#page-27-1) se ve que la expresión anterior puede ser usada para determinar los potenciales individuales  $V_1$  y  $V_2$ . Por lo tanto una diferencia de potencial entre ellos sería:

<span id="page-27-2"></span>
$$
\Delta V = V_2 - V_1 = \frac{I\rho}{2\pi} \left[ \frac{1}{s - b} - \frac{1}{s + b} \right]
$$
 (3.49)

La letra s representa la distancia entre el punto de observación y el electrodo de corriente, a su vez b representa la distancia entre dicho punto y el electrodo de potencial.

Si se despeja la resistividad en la ecuación  $3.49$  se obtiene:

<span id="page-27-3"></span>
$$
\rho_a = \frac{\Delta V 2\pi s}{I} \cdot 2 \frac{s^2 - b^2}{4bs} \tag{3.50}
$$

La figura [3.5](#page-27-1) supone una disposición específica de los electrodos de potencial y corriente, no obstante esta configuración no es única y depende del propósito

de exploración. Si dicha configuración cambiara el factor  $\frac{s^2-b^2}{4bs}$  (llamado factor geométrico) de la ecuación  $3.50$  podría ser diferente.

Tomando la ecuación [3.42,](#page-25-4) el potencial de una tierra estratificada:

$$
V = \frac{\rho_1 I}{2\pi} \int_{0}^{\infty} K(\lambda) J_0(\lambda r) \cdot d\lambda
$$

Y usando la diferencia de potencial  $V_2 - V_1$ :

$$
\Delta V = V_2 - V_1 = V (s - b) - V (s + b)
$$

Entonces, al tomar está diferencia bajo la expresión del potencial  $3.42$  y reem-plazando en la ecuación [3.50](#page-27-3) se obtiene:

<span id="page-28-0"></span>
$$
\rho_a = 2\rho_1 s \cdot \frac{s^2 - b^2}{4bs} \int_0^\infty K(\lambda) \left[ J_0(\lambda s - \lambda b) - J_0(\lambda s + \lambda b) \right] \cdot d\lambda \tag{3.51}
$$

#### 3.3.1. Caso Schlumberger

Como se mencionó anteriormente, el factor geométrico depende de la distribución de los electrodos respecto al punto en donde se realiza la medición (punto de observación). Para el presente trabajo, las mediciones observadas en el borde norte de Bogotá se realizaron usando un tipo de arreglo entre electrodos conocido como arreglo tipo Schlumberger. Este arreglo es el que se muestra en las figuras [3.1](#page-14-1) y [3.5,](#page-27-1) en donde existen dos electrodos de potencial, cercanos al punto de observación y cuya distancia  $b$  permanece constante durante las medidas. Los electrodos de corriente se disponen a una distancia mayor s y se van abriendo en cada sondeo con el fin de que la corriente penetre cada vez más profundo y se pueda obtener información acerca de dicha región de la subsuperficie.

El hecho de hacer que los electrodos de corriente se alejen cada vez más del punto de observación mientras que la distancia  $b$  de los electrodos de potencial permanece constante, permite hacer una aproximación sobre el factor geométrico. Se asume que la distancia b es infinitesimal, luego s >> b y por lo tanto el factor geométrico:

$$
\frac{s^2 - b^2}{4bs} \to \frac{s}{4b}
$$

Aplicando ésta aproximación sobre la ecuación de la resistividad aparente [3.51](#page-28-0) se obtiene:

<span id="page-28-2"></span>
$$
\rho_{aSch.} \approx \frac{2\pi s}{I} \cdot \frac{s}{4b} \Delta V = \frac{2\pi s^2}{2I} \cdot \frac{\Delta V}{2b} \Rightarrow \rho_{aSch.} = \frac{-2\pi s^2}{I} \frac{\partial V}{\partial r}\Big|_{r=s} \tag{3.52}
$$

En esta última expresión se ha hecho la sustitución  $\frac{\Delta V}{2b} \rightarrow -2 \frac{\partial V}{\partial r} \Big|_{r=s}$ . La ex-presión del potencial para derivar corresponde a la ecuación [3.38,](#page-24-0) la cual al expandirla queda:

<span id="page-28-1"></span>
$$
V = \frac{\rho_1 I}{2\pi} \left[ \int_0^\infty J_0(\lambda r) \cdot d\lambda + 2 \int_0^\infty \Theta_1(\lambda) \cdot J_0(\lambda r) \cdot d\lambda \right]
$$
(3.53)

Usando de nuevo la integral de Lipschitz

$$
\int_{0}^{\infty} e^{-\lambda z} J_0(\lambda r) \cdot d\lambda = \frac{1}{\sqrt{r^2 + z^2}}
$$

, entonces el primer término del potencial queda como

$$
\int_{0}^{\infty} J_0(\lambda r) \cdot e^{-\lambda z} \cdot d\lambda \Big|_{z=0} = \frac{1}{\sqrt{r^2 + z^2}} \Big|_{z=0} = \frac{1}{r}
$$

Y por lo tanto el potencial de la ecuación  $3.53$  se reescribe.

$$
V = \frac{\rho_1 I}{2\pi r} + \frac{\rho_1 I}{\pi} \int_{0}^{\infty} \Theta_1(\lambda) \cdot J_0(\lambda r) \cdot d\lambda
$$

Al reemplazar esta última expresión en la ecuación de la resistividad aparente  $3.52$ y usando la propiedad de las funciones de Bessel:

$$
\frac{\partial J_0(\lambda r)}{\partial r} = -J_1(\lambda r)
$$

Se obtiene la expresión de resistividad aparente asociada a un arreglo del tipo Schlumberger.

<span id="page-29-0"></span>
$$
\rho_{aSch.}(s) = \rho_1 + 2\rho_1 s^2 \int_0^\infty \Theta_1(\lambda) J_1(\lambda s) \lambda d\lambda \tag{3.54}
$$

# <span id="page-30-0"></span>Capítulo 4

# Problema Directo e Inverso

Uno de los principales axiomas de la geofísica es suponer que los fenómenos que se observan en la superficie son consecuencia de procesos internos que se llevan a cabo en la subsuperficie. En consecuecia, uno de los objetivos de la geofísica de exploración es realizar mediciones que permitan describir estos procesos bajo la luz de las leyes científicas conocidas. En general todos estos fenómenos surgen a profundidades lejanas en donde no es posible llegar a tomar muestras y por tanto las conclusiones se establecen a partir de medidas indirectas.

Los métodos electromagnéticos son métodos no invasivos estrictamente hablando, porque no realizan ninguna perforación para describir la composicón o estructura del terreno subyacente. Sin embargo existen dos maneras distintas de aproximarse al problema.

Lo primero que hay que tener en cuenta es que existe una ley o teoría física previamente establecida que describe el comportamiento del sistema. Para el caso actual dicha descripción corresponde a las leyes del electromagnetismo sintetizadas en las ecuaciones de Maxwell. La geofísica no pretende incorporar una nueva ley, en cambio se vale de ella para aplicarla al estudio de la Tierra y sacar conclusiones.

Una manera de abordar el problema sería, conocida previamente la descripción física (geoeléctrica más precisamente), hallar el campo electromagnético generado por el sistema (Problema directo). En ese caso la fuente que genera el campo es conocida.

La otra manera de abordar el problema es determinar la fuente que está generando el campo a partir de las mediciones del mismo, en éste caso se trata de un problema inverso.

El problema inverso es más difícil de resolver porque busca encontrar los parámetros de la descripción mientras que el problema directo presupone estos conocidos y usa las variables ya establecidas por las relaciones de la física.

Para entender mejor este concepto supóngase un modelo físico en donde la temperatura de la tierra (T) depende de la profundidad (z):

<span id="page-30-1"></span>
$$
T(z) = \alpha z + \beta \tag{4.1}
$$

Donde  $\alpha$  y  $\beta$  son parámetros.

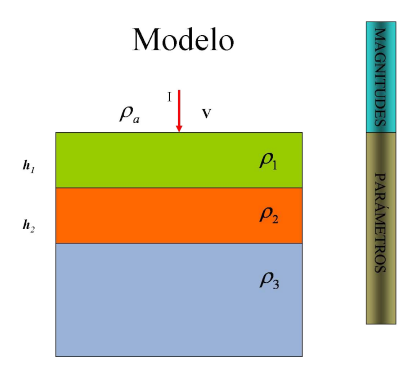

<span id="page-31-1"></span>Figura 4.1: Magnitudes (arriba de la superficie) y parámetros (debajo) para un modelo de tres capas.

En el problema directo las constantes  $\alpha$  y  $\beta$  son conocidas, por lo tanto la ecuación [4.1](#page-30-1) es una ecuación de la física que permite obtener la temperatura para cualquier valor de profundidad z.

En el problema inverso por el contrario el objetivo es precisamente encontrar el valor de los parámetros  $\alpha \vee \beta$ . Para hacerlo es necesario realizar varias mediciones de la temperatura en distintas profundidades, considerando que el modelo de la ecuación  $4.1$  es válido.

Estas diferencias fundamentales definen la forma de abarcar un problema en geofísica y sobretodo el procesamiento que se les da a los datos obtenidos en campo. Puede suceder por ejemplo, que al solucionar un problema inverso se propongan diferentes modelos (modelos de capas para el caso actual, ver consideraciones del modelo sección  $3.2$ ) que den cuenta del mismo comportamiento del campo electromagnético; en ese caso el estudio de la geología o el uso de otros métodos geofísicos es fundamental.

### <span id="page-31-0"></span>4.1. Solución del Problema Directo

En primer lugar se estudiará la solución del problema directo, que como se vió, es la más sencilla. Para este caso la descripción física del sistema está contenida en las ecuaciones [3.38](#page-24-0) y [3.54,](#page-29-0) ambas son relaciones encontradas a partir de la aplicación de las ecuaciones de Maxwell al estudio de la tierra bajo ciertas consideraciones.

Los parámetros en este caso son el número total de capas  $(n)$ , la resistividad de las mismas  $(\rho_i)$  y la profundidad de cada una de ellas  $(h_i)$ . Las magnitudes observables son la resistividad aparente y el voltaje cuyas expresiones son conocidas (ecuaciones [3.38](#page-24-0) y [3.54\)](#page-29-0). La figura [4.1](#page-31-1) muestra de forma sencilla la diferencia entre magnitudes y parámetros.

Para solucionar el problema directo se requiere conocer todos los parámetros. Inicialmente se resolverá el problema para un modelo de dos capas, cuyos parámetros se muestran en el cuadro [4.1.](#page-32-0)

En la sección [3.2.6](#page-26-0) se encontró una expresión para la función  $\Theta_1(\lambda)$  (ecuación [3.48\)](#page-26-1)

|          | Resistividades $(\Omega \cdot m)$ Profundidades $(m)$ |      |
|----------|-------------------------------------------------------|------|
| $\rho_1$ | 130                                                   | 17.2 |
| $\rho_2$ | 1006                                                  |      |

<span id="page-32-0"></span>Cuadro 4.1: Parámetros del modelo de dos capas.

tal y como sigue:

$$
\Theta_1(\lambda) = \frac{k_1 e^{-2\lambda h_1}}{1 - k_1 e^{-2\lambda h_1}}
$$

Donde  $k_n = \frac{1-p_n}{1+p_n} = \frac{\rho_{n+1}-\rho_n}{\rho_{n+1}+\rho_n}$ 

Los parámetros definen la expresión de la función  $\Theta_1(\lambda)$ , la cual a su vez determina la integral del potencial y de la resistividad aparente (ecuaciones [3.38](#page-24-0) y [3.54](#page-29-0) respectivamente). Ésta última por ejemplo, se determina al resolver la operación siguiente:

$$
\rho_{aSch.} = \rho_1 + 2\rho_1 s^2 \int_{0}^{\infty} \Theta_1(\lambda) J_1(\lambda s) \lambda d\lambda
$$

Sin embargo, ésta es una integral al infinito que contiene una función de Bessel de primer orden y no tiene solución exacta. Una manera posible de resolverla es expandir la función de Bessel como sigue:

<span id="page-32-1"></span>
$$
J_1(\lambda s) = \sum_{j=0}^{\infty} \frac{(-1)^j}{j! \Gamma(j+2)} \left(\frac{\lambda s}{2}\right)^{2j+1} = \frac{\lambda s}{2} - \frac{1}{2} \left(\frac{\lambda s}{2}\right)^3 + \frac{1}{12} \left(\frac{\lambda s}{2}\right)^5 - \dots (4.2)
$$

Donde Γ corresponde a la función gamma usual.

Tomando la ecuación [4.2,](#page-32-1) la integral sobre la resistividad queda entonces como:

$$
\rho_{aSch.} = \rho_1 + 2\rho_1 s^2 \int_0^\infty \frac{k_1 e^{-2\lambda h_1}}{1 - k_1 e^{-2\lambda h_1}} \left[ \frac{\lambda s}{2} - \frac{1}{2} \left( \frac{\lambda s}{2} \right)^3 + \frac{1}{12} \left( \frac{\lambda s}{2} \right)^5 - \ldots \right] \lambda d\lambda \tag{4.3}
$$

Se puede tratar de resolver la integral indefinida para el primer término de la expansión:

$$
\int \frac{e^{-2\lambda h_1}}{1 - k_1 e^{-2\lambda h_1}} \left[\frac{\lambda s}{2}\right] \lambda d\lambda = \frac{1}{24h_1^3 k_1} s \left[2h_1^2 \lambda^2 \left(3\ln\left(1 - \frac{e^{2\lambda h_1}}{k_1}\right) - 2\lambda h_1\right) + 6\lambda h_1 L_{i2} \left(\frac{e^{2\lambda h_1}}{k_1}\right) - 3L_{i3} \left(\frac{e^{2\lambda h_1}}{k_1}\right)\right]
$$

Sin embargo aparecen unas funciones especiales llamadas funciones polilogaritmo  $L_{i2}$  y  $L_{i3}$  (también conocidas como funciones de Jonquière). Éstas son funciones complejas definidas sobre un disco unitario en el plano complejo que tampoco tienen una solución exacta. Aun más, las funciones están definidas como  $L_{i\nu} = \sum_{k=1}^{\infty} \frac{z^k}{k^{\nu}}$  para  $|z| < 1$ , pero esta condición no se cumple para el

| $AB/2$ (m) | $\rho_a(\Omega \cdot m)$ |
|------------|--------------------------|
| 5          | 130.7                    |
| 6          | 131.1                    |
| 7.3        | 132.0                    |
| 9          | 133.7                    |
| 11         | 136.5                    |
| 13         | 140.2                    |
| 16         | 147.5                    |
| 19         | 156.7                    |
| 23         | 171.3                    |
| 28         | 192.2                    |
| 35         | 223.6                    |
| 42         | 255.2                    |
| 50         | 290.1                    |
| 60         | 330.9                    |

<span id="page-33-0"></span>Cuadro 4.2: Datos  $(AB/2)$  utilizados y resultados  $(\rho_a)$  obtenidos para el modelo de dos capas desarrollado en Matlab.

caso actual donde  $z \equiv \frac{e^{2\lambda h_1}}{k_1}$  $\frac{k_1}{k_1}$  y  $\lambda$  toma todos los posibles valores en el intervalo  $[0, \infty)$ . No obstante es posible extender la definición para todo el plano complejo realizando un proceso de continuación analítica.

Una descripción más detallada acerca de estas funciones se mostrará en el apéndice  $\mid$  **[B](#page-50-0)**  $\mid$ .

La anterior discusión muestra la conveniencia de encontrar una solución numérica de la integral [3.54](#page-29-0) y as´ı resolver el problema directo para la resistividad aparente. En busca de este objetivo se implementó un código en el lenguaje de Matlab, en donde se resuelve la integral impropia usando el método de cuadratura adaptativa de Gauss-Kronrod.

Este método es útil para resolver integrales al infinito y cuyos integrandos son funciones que oscilan. Tal es el caso de la integral [3.54](#page-29-0) en donde la función de Bessel  $J_1$  oscila (ver figura [3.2\)](#page-16-1) y la función  $\Theta_1(\lambda)$  posee exponenciales que permiten que la integral converga en el infinito.

El método se estudiará íntegramente en la sección  $\lceil C \rceil$  $\lceil C \rceil$  $\lceil C \rceil$  del apéndice.

La integral de la resistividad aparente produce una función que depende de la distancia de los electrodos de corriente  $(\rho_a = \rho_a(s))$ ; dicha distancia se nota con la letra "s" o también se conoce comúnmente como la distancia  $AB/2$ , donde A y B son los electrodos de corriente. Por lo tanto, existe un valor de resistividad por cada distancia AB/2.

Para solucionar el problema directo se utilizaron valores que fuesen coherentes con una medici´on real de un trabajo de campo. Dichos valores abarcan tanto los parámetros del modelo teórico (cuadro [4.1\)](#page-32-0) como las distancias  $AB/2$  de los electrodos, que son propias de la toma de mediciones reales en campo. La tabla  $4.2$  muestra los valores  $AB/2$  escogidos y los resultados de la resistividad obtenidos mediante la implementaci´on del programa; a su vez la figura [4.2](#page-34-0) despliega la gráfica de la resistividad aparente en función de la distancia  $AB/2$  en

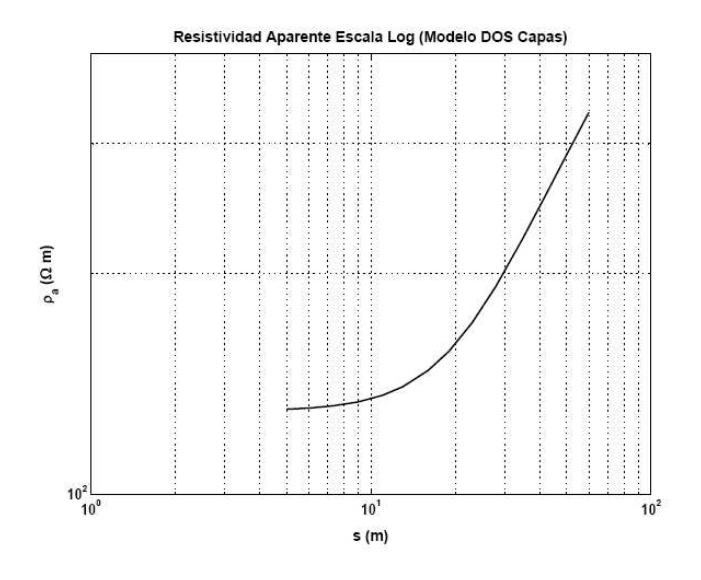

<span id="page-34-0"></span>Figura 4.2: Resistividad Aparente para un modelo de dos capas.

escala logarítmica.

En ella se puede apreciar como a medida que la distancia AB/2 aumenta, el valor de la resistividad se hace mayor. Ahora bien, como la apertura de los electrodos  $(AB/2)$  está relacionada con la profundidad a la que llega la corriente, es posible afirmar que las zonas m´as conductivas se encuentran cercanas en la superficie. Para explicar ésto es necesario recurrir al estudio de la Tierra.

En geología se trabaja con el concepto de nivel freático, el cual indica la distancia respecto a la superficie en donde se encuentra la primera capa de agua para un terreno dado. Así por ejemplo en zonas muy fértiles de la sabána de Bogotá, el agua está saturada a tal modo que el nivel freático puede estar muy cercano e incluso al mismo nivel de la superficie.

La primera capa de la Tierra es a su vez la capa más heterogénea porque recibe influencia de todos los fen´omenos en superficie. Los sedimentos generados por procesos de meteorización y procesos fluviales provenientes de diferentes lugares, se acumulan sobre la superficie formando una capa sobre otra; as´ı mismo todos los cambios generados por la actividad humana influyen directamente sobre ésta primera capa.

Al utilizar métodos geoeléctricos las corrientes generadas al interior de la Tierra son en su gran mayoría de tipo iónico. Esto quiere decir que son los fluidos (y no la roca sólida, que de trasmitir corriente lo haría con corrientes de tipo electrónico, lo cual implica utilizar una potencia mucho mayor en la medición) que permean las rocas los que caracterizan eléctricamente una región de la subsuperficie. Por lo tanto, una región saturada de aguas ricas en minerales es una región conductora. Tal podría ser el caso de la primera capa de la tierra como se ve en la figura [4.2.](#page-34-0)

El hecho de que a mayor profundidad el terreno se vuelva más resistivo se explica por la menor heterogeneidad de la zona y su alta compactación, que impide

| Resistividades $(\Omega \cdot m)$ Profundidades $(m)$ |      |    |      |
|-------------------------------------------------------|------|----|------|
| $\rho_1$                                              | 642  |    |      |
| $\rho_2$                                              | 17.3 | ho | 4.28 |
| ρз                                                    | 1020 |    |      |

<span id="page-35-0"></span>Cuadro 4.3: Parámetros del modelo de tres capas.

un transito libre de los fluidos quienes son en ´ultimas los que determinan en la medición si la región es o no resistiva.

Este hecho será analizado a partir de mediciones reales de resistividad en el capítulo [5.](#page-39-0)

#### 4.1.1. Modelo de Tres Capas

A continuación se soluciona el problema directo para un modelo de tres capas, cuyos parámetros se muestran en el cuadro [4.3.](#page-35-0)

Para tres capas, el determinante que sirve de denominador  $\tilde{D}_3$  en la regla de Cramer es:

$$
\tilde{D}_3 = \begin{vmatrix} u_1 + v_1 & -u_1 & -v_1 \\ v_1 - u_1 & p_1u_1 & -p_1v_1 \\ 0 & u_2 & v_2 \end{vmatrix}
$$

Realizando un proceso análogo al de la sección  $3.2.6$  se encuentra la expresión  $\Theta_1(\lambda)$  para un modelo de tres capas.

$$
\Theta_1(\lambda) = \frac{k_1 e^{-2\lambda h_1} + k_2 e^{-2\lambda h_2}}{1 + k_1 k_2 e^{-2\lambda (h_2 - h_1)} - k_1 e^{-2\lambda h_1} - k_2 e^{-2\lambda h_2}}
$$
(4.4)

La integral (ecuación  $3.54$ ) fue resuelta numéricamente usando el programa Matlab con el mismo método de integración que en el caso anterior. Los valores de resistividad que se obtuvieron fueron graficados en escala logarítmica tal y como se muestra en la figura [4.3.](#page-36-0)

#### 4.1.2. Comparación de Resultados

En el análisis de mediciones geofísicas se han desarrollado varios tipos de software que permiten realizar los procesos de inversión pertinentes y obtener resultatos fiables bajo el criterio del geofísico que los trabaja.

En particular para el área de geoeléctrica y sondeos eléctricos verticales, existe el programa IPI2win, que fue desarrollado en el departamento de geofísica de la Universidad Estatal de Moscú y es de uso libre: [http://geophys.geol.msu.](http://geophys.geol.msu.ru/ipi2win.htm) [ru/ipi2win.htm](http://geophys.geol.msu.ru/ipi2win.htm).

Al programa se le ingresan valores de resistividad aparente tomados en campo  $(\text{similar a los del cuadro } 4.2)$  $(\text{similar a los del cuadro } 4.2)$  y éste elabora una curva teórica de resistividad en función de la distancia  $AB/2$  obteniendo los parámetros de inversión (número de capas n, valores de resistividad por capa  $\rho_i$  y alturas de las mismas  $h_i$ ). El programa realiza el proceso de inversión generando los parámetros a partir de

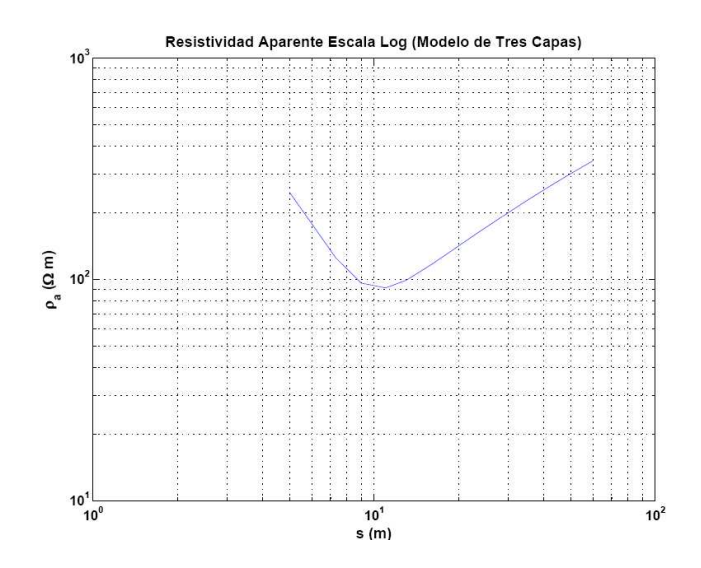

<span id="page-36-0"></span>Figura 4.3: Resistividad Aparente para un modelo de tres capas.

las medidas y ajustándose al modelo que genere el menor error al comparar los resultados teóricos con las mediciones reales. Los modelos, a su vez, se sustentan en toda la teoría de prospección geoeléctrica vista en el capítulo [3.](#page-13-0)

A pesar de que el programa es utilizado para los procesos de inversión, es posible cambiar directamente los par´ametros y con ello saber cual debe ser el resultado de la resistividad aparente según el modelo teórico (es decir, resolver el problema directo). Este fue el procedimiento seguido en el trabajo, con el fin de comparar ´ los resultados obtenidos en el programa de Matlab respecto a éste programa IPI2win, de gran trayectoria en el análisis de sondeos geoeléctricos.

El primer problema a resolver fue el número de datos de cada programa. Mientras en Matlab se obtiene un dato de resistividad aparente por cada distancia de los electrodos (ver cuadro  $4.2$ ), al exportar los datos de la curva teórica en IPI2win solo se obtienen un total de nueve datos, que son pocos en comparación con los catorce de Matlab. El programa IPI2win es un software libre, pero no permite modificar el número de datos que exporta.

Fue necesario entonces, graficar cada conjunto de datos y realizar un ajuste sobre la curva. La ecuaciones obtenidas para el caso de dos capas en IPI2win y Matlab fueron respectivamente:

$$
y = 10^{-5}x^4 - 0.0031x^3 + 0.2196x^2 - 2.0643x + 136.02
$$
 (4.5)

$$
y = 10^{-5}x^4 - 0.003x^3 + 0.2175x^2 - 2.0545x + 136.31
$$
 (4.6)

A pesar del error que se pueda incurrir en trabajar con el ajuste y no con los datos directos, las ecuaciones anteriores muestran una gran similitud. A continuación se procedió a graficar éstas curvas con los datos  $(AB/2)$  deseados y se hizo una diferencia porcentual entre los resultados, tomando como valor teórico

| AB/2<br>(m) | IPI2win $\rho_a(\Omega \cdot m)$ | Matlab $\rho_a(\Omega \cdot m)$ | Dif. Porcentual $(\%)$ |
|-------------|----------------------------------|---------------------------------|------------------------|
| 5           | 130.8                            | 131.1                           | $0.2\,$                |
| 6           | 130.8                            | 131.1                           | $0.2\,$                |
| 7.3         | 131.5                            | 131.8                           | $0.2\,$                |
| 9           | 133.0                            | 133.3                           | $0.2\,$                |
| 11          | 135.9                            | 136.2                           | $0.2\,$                |
| 13          | 139.8                            | 140.0                           | $0.2\,$                |
| 16          | 147.2                            | 147.5                           | $0.2\,$                |
| 19          | 156.1                            | 156.5                           | 0.3                    |
| 23          | 169.8                            | 170.4                           | 0.4                    |
| 28          | 188.5                            | 189.6                           | 0.6                    |
| 35          | 214.9                            | 217.2                           | 1.1                    |
| 42          | 238.1                            | 242.5                           | 1.8                    |
| 50          | 256.8                            | 264.8                           | 3.1                    |
| 60          | 262.7                            | 277.6                           | 5.7                    |

<span id="page-37-0"></span>Cuadro 4.4: Comparación del ajuste de los datos de resistividad aparente del programa IPI2win respecto al programa hecho en Matlab para el modelo de dos capas.

los datos del ajuste hecho a la curva del IPI2win y los datos experimentales como los valores obtenidos en Matlab. Los resultados se muestran en el cuadro [4.4](#page-37-0)

Al sacar el promedio de la diferencia porcentual sobre el total de los datos se encuentra que ésta es del  $1.03\%$ . Ésto es un indicio de que, si se asume que el modelo teórico que otorga el programa IPI2win es correcto, entonces los resultados obtenidos con el programa en Matlab constituyen una muy buena solución del problema directo. Pues dados unos determinados parámetros para el modelo, el valor obtenido de resistividad aparente (una vez resuelta la integral por el método numérico) concuerda con la teoría y es afín al resultado de un programa de gran trayectoria en geoeléctrica como lo es el IPI2win.

Para el caso del modelo de tres capas, los resultados de la resistividad aparente hallados en Matlab son de igual manera muy similares a los del programa IPI2win. Sin embargo, la tarea de encontrar una ecuación que se ajuste a la curva no otorga tan buenos resultados.

Una manera de compararlos es observar la tendencia de la curva. En la figura [4.4](#page-38-0) se graficaron en la misma gráfica los resultados para cada programa, en donde se observa un gran ajuste.

La anterior es entonces la solución del problema directo para la resistividad aparente. La solución del problema inverso, usando las mediciones tomadas en el borde norte de Bogotá, se mostrarán en el capítulo siguiente en donde se propondr´a un modelo de capas que de cuenta de las mediciones tomadas en campo.

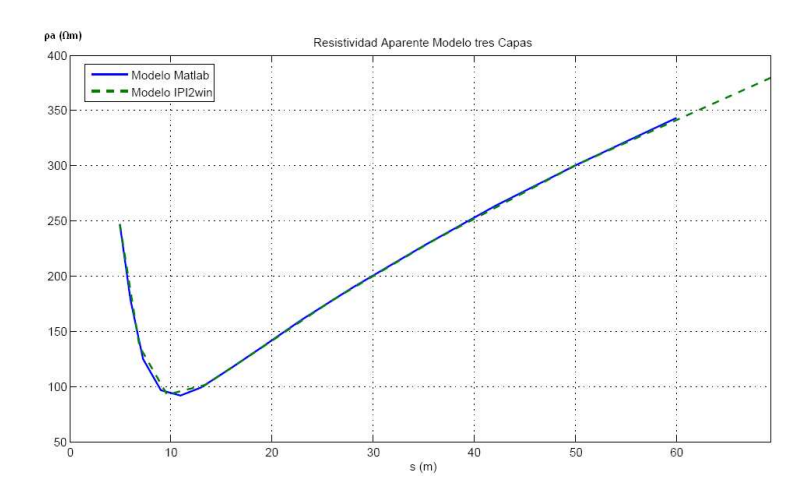

<span id="page-38-0"></span>Figura 4.4: Comparación de los resultados del programa en Matlab y en IPI2win

# <span id="page-39-0"></span>Capítulo 5

# Modelo de capas para el análisis de mediciones geoeléctricas realizadas en el borde norte de Bogotá

En el presente capítulo se mostrará una aplicación del método de prospección geoeléctrica en una zona de interés ubicada al norte de Bogotá. El objetivo es caracterizar eléctricamente la zona, establecer un mapa de pseudoresistividad e implementar un modelo de capas acorde con las mediciones de resistividad aparente tomadas en campo.

### <span id="page-39-1"></span>5.1. La zona de estudio

Las medidas se realizaron durante el mes de Julio del año 2011 en una hacienda de rosas llamada "Las Pilas" ubicada entre las calles 224 y 235 entre la carrera séptima y la autopista norte de la capital; la ubicación precisa corresponde a 4 ◦ 48' 10" de latitud Norte, 74◦ 01' 55" W de longitud. La figura [5.1](#page-40-0) muestra la ubicación de la hacienda.

El trabajo está enmarcado en un proyecto que realiza la CAR (Corporación Autónoma Regional de Cundinamarca) el Instituto de Estudios Urbanos de la Universidad Nacional, entre otras organizaciones, con el fin de establecer una regulación ambiental frente al uso de aguas y suelos en la zona. Para tal fin, es importante también conocer el nivel de la capa freática (es la primera capa de agua que se encuentra al realizar una perforación).

Se realizaron varios sondeos eléctricos sucesivos (calicatas) con el fin de encontrar contrastes tanto verticales como horizontales de resistividad y así establecer la distribución de esta magnitud en la zona. Las travectorias recorridas durante las mediciones se observan en la figura [5.2.](#page-40-1) Las líneas azules representan las tres calicatas verticales tomadas en el sentido oriente occidente; las líneas rojas corresponden a las calicatas horizontales (sentido norte sur, paralelas a la carrera séptima).

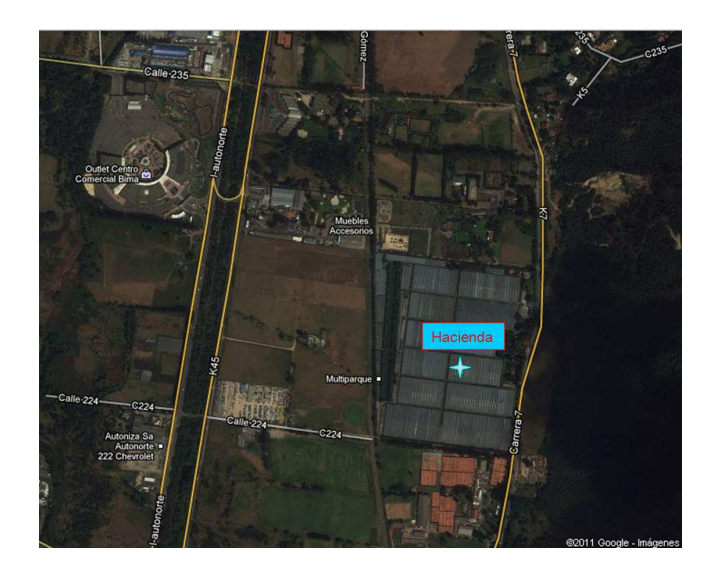

Figura 5.1: Ubicación de la hacienda.

<span id="page-40-1"></span><span id="page-40-0"></span>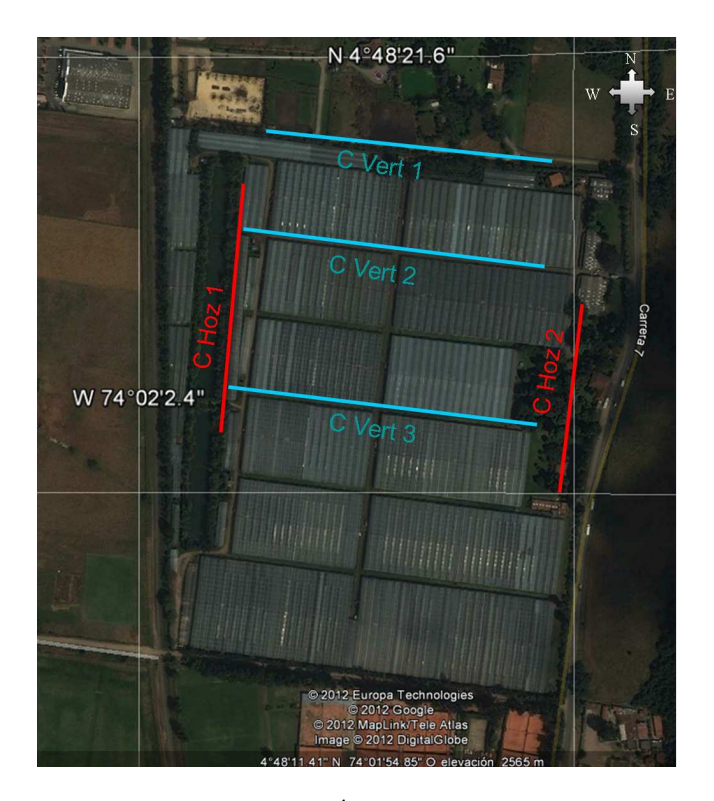

Figura 5.2: Área de estudio. $\;$ 

#### 5.1.1. El equipo

El equipo utilizado en los sondeos fue el *Terrameter SAS 4000*, un equipo construido por la compañía ABEM, perteneciente al departamento de Geociencias de la Universidad Nacional.

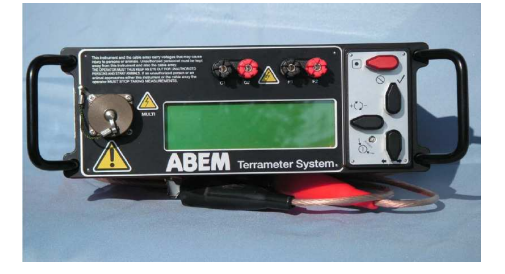

Figura 5.3: Equipo de prospección eléctrica utilizado.

El equipo pide al usuario información acerca de la geometría del arreglo (en este caso el arreglo fue tipo Schlumberger) y le da un nombre a cada sondeo con el fin de diferenciar cada punto de observación en la calicata. Al realizar la medida el equipo otorga los valores de corriente, voltaje y resistividad aparente en cada medición y los guarda en una memoria interna que éste posee.

En ésta página se encuentra el manual: [www.abem.se/files/upload/Manual\\_](www.abem.se/files/upload/Manual_Terrameter.pdf) [Terrameter.pdf](www.abem.se/files/upload/Manual_Terrameter.pdf)

### <span id="page-41-0"></span>5.2. Procesamiento y toma de Datos

Los datos obtenidos fueron el resultado de realizar diferentes sondeos eléctricos verticales (SEV) utilizando el arreglo tipo Schlumberger. El método consiste en inyectar corriente en el suelo y esperar una respuesta de la Tierra, la cual, al comportarse como una sola entidad, permite obtener un único valor de resistividad aparente por cada distancia  $AB/2$  de separación entre los electrodos de corriente y el punto de observación (ver sección [3.1:](#page-13-1) Consideraciones del Método).

Una representación un poco más realista de un SEV se muestra en la figura [5.4.](#page-42-0)

Cada sondeo otorga información de la resistividad aparente para distintas profundidades respecto de un único punto en superficie (punto de observación). Cada vez que los electrodos se alejan del punto de observación la corriente penetra m´as profundo en la tierra; los valores obtenidos de resistividad aparente se trabajan bajo el marco de un problema inverso, de donde se obtienen los párametros de inversión: el número de capas n, la resistividad  $\rho_i$  y la altura  $h_i$  de cada una de ellas. Con esta información se construye el modelo de capas horizontales.

Una calicata (o perfil geoeléctrico) está constituida por varios sondeos en una misma dirección. Para el caso actual de tienen dos direcciones, una horizontal (en el sentido Norte-Sur, paralela a la carrera s´eptima) y una vertical (en el sentido oriente-occidente).

Cada calicata está constituida por siete sondeos.

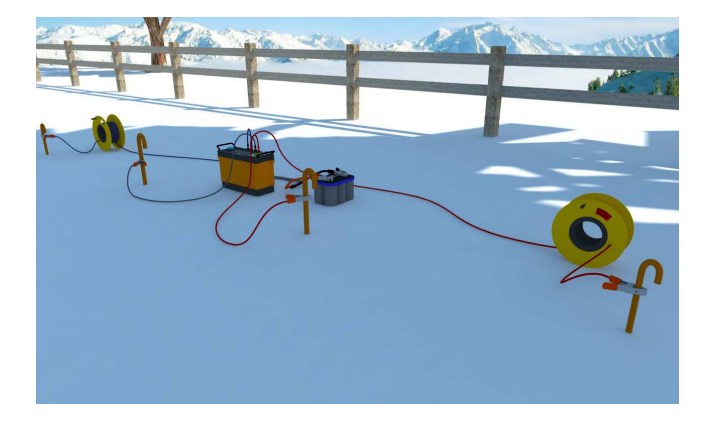

Figura 5.4: Representación de un ${\rm SEV}.$ 

<span id="page-42-0"></span>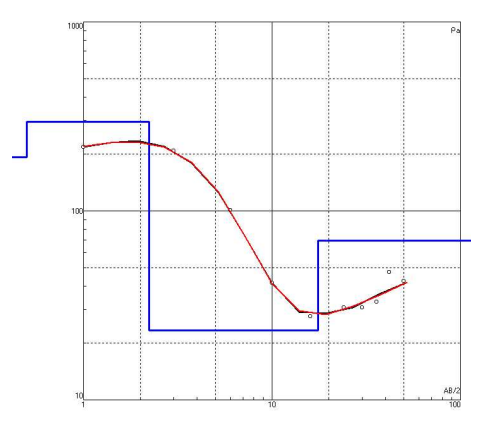

<span id="page-42-1"></span>Figura 5.5: SEV para el último punto de la Calicata  $C.$  Vert.  $\beta$ 

| N            | o     |       | d   | Alt                       |
|--------------|-------|-------|-----|---------------------------|
|              | 191.8 | 0.5   | 0.5 | $-0.5$                    |
| $\mathbf{2}$ |       |       |     | 296.2 1.722 2.222 -2.2219 |
|              | 23.3  | 15.38 |     | $17.6 - 17.602$           |
|              | 69.83 |       |     |                           |

<span id="page-42-2"></span>Figura 5.6: Parámetros de inversión para el último sondeo de la Calicata C. Vert. 3

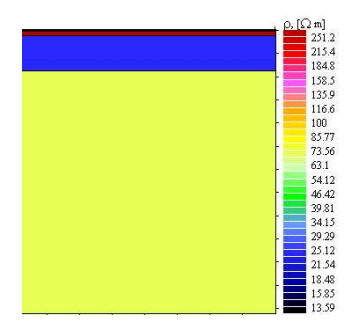

<span id="page-43-1"></span>Figura 5.7: Modelo de capas horizontales para el último sondeo de la Calicata C. Vert. 3

El procesamiento de los datos se lleva a cabo con ayuda del software de in-terpretación IPI2win, el cual realiza el proceso de inversión. La figura [5.5](#page-42-1) por ejemplo, muestra el último sondeo correspondiente del perfil vertical número tres  $(C. \; Vert. \; 3)$ .

La curva roja representa la resistividad aparente que proviene del modelo teórico ya visto. La l´ınea azul indica las capas del modelo propuesto luego del proceso de inversión cuyos parámetros se muestran en la figura [5.6.](#page-42-2) Por último la curva de color negro corresponde a la curva de campo, es decir, a las mediciones; sin embargo para este caso el ajuste entre el modelo teórico y la medición es bastante bueno, a tal punto que las líneas se solapan casi en su totalidad generando un error de tan solo el 0.92 %.

El modelo de capas se muestra en la figura [5.7.](#page-43-1) Se observa una primera capa resistiva del orden de los 290 ( $\Omega \cdot m$ ). La segunda capa (de color azul), que se encuentra a unos 2.2 m. de la superficie, es una zona conductora que puede asociarse con el nivel freático, y al encontrarse debajo de una capa resistiva hace pensar que en esa zona los suelos son porosos y permiten la circulación de aguas en el sentido vertical.

Al elaborar una sección geoeléctrica más grande con los demás sondeos (ver figura  $5.9$ , se puede apreciar que es éste último el que presenta los menores índices de resistividad para la última capa. Si se tiene encuenta la región del sondeo (en la figura  $5.2$ , ésta corresponde al extremo occidental del perfil C. Vert. 3) se observa que existe una pendiente que desciende desde los cerros orientales hasta las regiones m´as bajas; las aguas recorren este trayecto y se acumulan en el valle, además se ha destinado en esta región un reservorio de agua que constituye un pozo para la hacienda y es perceptible a simple vista. Esta es la razón por la cual el último sondeo (tomado sobre una región plana) presenta zonas m´as conductoras en la ´ultima capa que los dem´as sondeos de la misma calicata.

### <span id="page-43-0"></span>5.3. Resultados del Levantamiento

En términos generales, el levantamiento llevado a cabo sobre la hacienda permitió interpretaciones coherentes con las condiciones geomorfológicas e hídricas

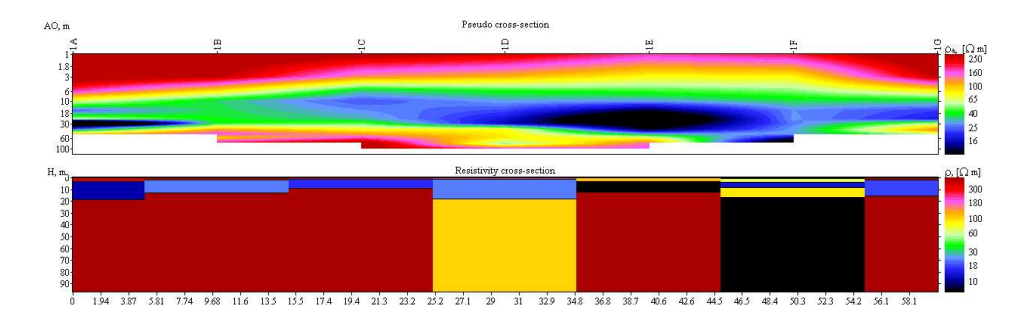

<span id="page-44-0"></span>Figura 5.8: Sección de pseudoresistividad (arriba) y modelo de capas horizontales (abajo) para la Calicata vertical 1. C. Vert. 1

de la zona de estudio.

La figura [5.8](#page-44-0) muestra la sección de pseudoresistividad y el modelo de capas correspondiente a la primera calicata vertical C. Vert. 1. Ésta calicata está compuesta por siete sondeos (1A, 1B, ..., 1G) y fue realizada en el sentido oriente-occidente, por lo tanto el primer sondeo  $(1A)$  que corresponde a la región oriental de la hacienda se encuentra en la parte izquierda de la figura [5.8.](#page-44-0)

La sección de pseudoresistividad para los primeros tres sondeos muestra valores altos de resistividad en las regiones m´as someras. Estos valores pueden estar asociados a fenoménos de compactación y actividad humana dada la cercanía de los sondeos a la carrera séptima. A partir del sondeo  $1C$  por ejemplo, la tendencia resistiva es menos marcada y las regiones más profundas muestras tendencias conductoras debidas a la acumulación de aguas que contribuyen a la capa freática en estas regiones más planas.

En lo que respecta al modelo de capas, las regiones azules cercanas a la superficie se asocian con el nivel freático que presenta ligeras variaciones de un sondeo a otro. En promedio para ésta calicata, el nivel freático se encuentra a 3 m. de la superficie con un espesor de 13.5 m. aproximadamente.

El sondeo  $1F$  muestra una clara región conductora para la última capa (de color negro), la cual est´a asociada con el reservorio de agua ubicada en la zona occidental hacienda.

La figura [5.9](#page-45-0) muestra la misma información, para el caso de la tercera calicata vertical  $(C.$  Vert. 3). En los primeros sondeos se observa un patrón similar en la sección de pseudoresistividad, con valores altos de resistividad para las regiones más someras.

Un punto interesante se encuentra en el último sondeo  $(3G)$ , donde la última capa del modelo presenta una tendencia mucho m´as conductora. Este contraste horizontal de resistividad respecto a los otros sondeos, se explica nuevamente por la presencia de un gran reservorio de agua. Este reservorio conforma un pozo alargado en la hacienda como se observa en la parte occidental de la calicata en la figura [5.2.](#page-40-1)

Para el análisis de los parámetros de inversión es necesario considerar primero la profundidad y resolución máxima del método, ambas vienen dadas por la distancia de separación  $AB/2$ . Se calcula que para una distancia (s) dada, la

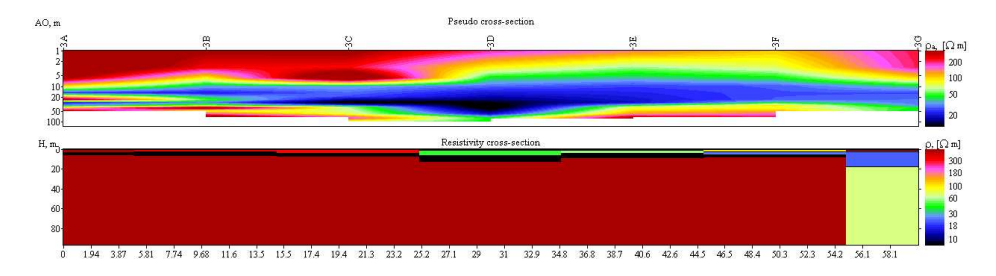

<span id="page-45-0"></span>Figura 5.9: Sección de pseudoresistividad y modelo de capas horizontales para la Calicata vertical 3. C. Vert. 3

profundidad a la que puede llegar un SEV es del orden de  $z_{max} = s/3$ . Por lo tanto si la distancia máxima de separación de los electrodos fue de  $s = 125$ m. para el caso los sondeos 1D, 2D, 3D de las calicatas verticales, entonces su alcance máximo en profundidad fue de  $z_{max}=41.6$  m. Así mismo, si la distancia mínima de separación fue de  $s = 1$  m. entonces la resolución máxima que otorga el método es de  $z_{max}=0.33$  m. Esto implica que no pueden realizarse modelos de capas con un espesor inferior a  $0.33$  m. ya que el método no puede disernir distancias menores que ésta.

Los anteriores son datos globales que son válidos para todas las calicatas, sin embargo la profundidad y resolución depende también de las condiciones de terreno, que permiten diferencias de los contactos galv´anicos y la conductividad de los materiales más superficiales. La máxima profundidad de penetración se fija entonces a un valor de 50 m.

Tomando los parámetros de inversión asociados a la primera capa de agua bajo la superficie para cada uno de los sondeos y considerando la geometría de las calicatas (sentido norte-sur y oriente-occidente), es posible hacer un estimado del nivel freático promedio para la región oriental y occidental de la hacienda. En la primera, dada la pendiente más pronunciada y su cercanía a la carrera séptima, la mayor parte de su terreno en profundidad es resistivo. El nivel freático se encuentra en promedio a una distancia de 3.5 m. de la superficie, los datos acerca del espesor de ´esta capa son variables pero se puede hacer un estimativo de alrededor de 3 m.

El agua de recarga sobre el terreno, inlcuyendo a la carrera séptima, debe filtrarse bajo la superficie. Sin embargo como en ésta región el terreno está compactado, la circulación vertical es muy poca y el agua se acumula en las capas superficiales. Ahora bien, la inclinación oriente-occidente que proviene desde los cerros orientales provoca un flujo de agua en esa dirección, de lo contrario el agua se acumularía en mayor proporción, pero la inclinación permite el flujo y explica porque el grosor de la capa freática es menor en ésta región oriental.

Por otra parte, en la región occidental de la hacienda la capa freática presenta en promedio un espesor de 14 m.

Esta región recibe agua tanto de las regiones someras como profundas del oriente. En cuanto a las aguas someras, éstas se acumulan y prácticamente saturan la superficie; por lo tanto el nivel freático se encuentra probablemente más cerca a la superficie y su grosor es mucho mayor que en la región oriental.

A continuación, a modo de síntesis, se listan los resultados obtenidos:

- La zona presenta patrones de comportamiento asociados a la presencia de reservorios de agua y variaciones del nivel freático.
- $\blacksquare$  Los contrastes verticales de resistividad para la región occidental, indican condiciones de suelo poroso con una buena circulación de agua en sentido vertical.
- Los constrastes horizontales muestran posibles interrupciones en la circulación de fluidos en algunas zonas y se correlacionan con el reservorio de agua en la parte occidental de la hacienda.
- El valor del grosor de la capa freática es aproximadamente de  $3$  m. para la región oriental y de 14 m. para la occidental.
- $\blacksquare$  La profundidad máxima de penetración determinada por la extensión del tendido es de  $50$  m. aproximadamente. A su vez la mayor resolución vertical determinada por la distancia mínima de separación de los electrodos de corriente es de 0.33 m.

# <span id="page-47-0"></span>Capítulo 6

# Conclusiones

- Se realiza un an´alisis desde primeros principios de los m´etodos electromagnéticos en geofísica, en particular de los métodos resistivos: sondeos eléctricos verticales.
- Se realiza el desarrollo matemático utilizado para la implementación del modelo teórico y la interpretación de los sondeos, encontrando las relaciones de recurrencia que se utilizan para proponer un modelo de capas paralelas horizontales.
- $\blacksquare$  Se plantea y resuelve el problema directo en geoeléctrica, implementando un código en Matlab que soluciona la integral de resistividad aparente por medio del método de cuadratura de Gauss-Kronrod.
- Se compara la solución obtenida del problema directo con la solución de un programa especializado en geoeléctrica: IPI2win.
- $\blacksquare$  Con datos en campo tomados en el borde norte de Bogotá se realiza el proceso de inversión utilizando el software IPI2win. Se propone un modelo de capas horizontales con distintos valores de grosor y resistividad que son coherentes con las mediciones en campo.
- Con base en los parámetros de inversión se realiza la interpretación de las mediciones, encontrando una área compactada e inclinada en la región oriental de la hacienda con un espesor estimado para la capa freática de 3 m. bajo la superficie. La región occidental es una zona más plana a donde fluye el agua en el sentido oriente-occidente, cuyo valor estimado para el grosor de la capa freática es de 14 m.

# <span id="page-48-0"></span>Apéndice A

# Teoremas sobre funciones

### <span id="page-48-1"></span>A.1. Funciones Armónicas

Las funciones armónicas han sido ampliamente estudiadas en física y matemática debido a su aplicabilidad a un sinúmero de fenómenos. En particular, el análisis de Fourier y el desarrollo de la teoría ondulatoria han acrecentado su importancia al expandir su uso en diversas áreas de la ciencia y la ingeniería. En aras de introducir el concepto, al estudio de la geofísica, se establece una definición muy concreta.

Una función  $f(\vec{r})$  es armónica si cumple lo siguiente:

- Es de tipo  $C<sup>2</sup>$  (dos veces diferenciable y con segundas derivadas continuas).
- $\blacksquare$  Satisface la ecuación de Laplace

$$
\nabla^2 f(\vec{r}) = 0
$$

### <span id="page-48-2"></span>A.2. Funciones bien comportadas en el infinito

Se dice que una función  $f(\vec{r})$  es bien comportada en el infinito si existe una esfera de radio  $R_0$  tal que, para cualquier  $|\vec{r}| = r > R_0$  se cumple:

$$
|f(\vec{r})| \le \frac{c_1}{r} \qquad \qquad \mathbf{y} \qquad \qquad |\nabla f(\vec{r})| \le \frac{c_2}{r^2}
$$

Donde  $c_1$  y  $c_2$  son constantes.

## <span id="page-49-0"></span>A.3. Teorema de Liouville

Si una función  $f(\vec{r})$  es armónica en todo el espacio y además, es una función bien comportada en el infinito (según la definición dada en la sección [A.2\)](#page-48-2); entonces esa función es idénticamente igual a cero.

 $f(\vec{r}) \equiv 0$ 

La importancia del Teorema de Liouville para los campos radica en que éstos, de ser armónicos, deben ser considerados en una región cerrada del espacio o de lo contrario no serán acotados (atenuados) en el infinito.

Esta es una concecuencia directa del teorema, porque indica que aparte de la función nula no existe otra función armónica que en todo el espacio que sea bien comportada en el infinito.

# <span id="page-50-0"></span>Apéndice B Las funciones de Jonquière

Las funciones de Jonquière o funciones polilogarítmicas, son funciones definidas en el plano complejo para un disco unitario. Su definición es la siguiente:

$$
L_{i\nu} = \sum_{k=1}^{\infty} \frac{z^k}{k^{\nu}}
$$
 (B.1)

Donde  $L_{i\nu}$  es la función polologarítmica de orden  $\nu$  evaluada en z, un complejo que cumple  $|z| < 1$ . La figura [B.1](#page-50-1) muestra el comportamiento de la función para diversos órdenes.

En el presente trabajo esta función aparece al tratar de encontrar una solución analítica a la integración en las ecuaciones del potencial y resistividad aparente (ecuaciones [3.38](#page-24-0) y [3.54](#page-29-0) respectivamente).

En la sección  $4.1$  se procuró encontrar solución a esta última; a continuación se enprenderá el mismo trabajo para el caso del potencial.

Expandiendo la función de Bessel de orden cero.

$$
J_0(\lambda s) = \sum_{j=0}^{\infty} \frac{(-1)^j}{j! \Gamma(j+1)} \left(\frac{\lambda s}{2}\right)^{2j} = 1 - \frac{(\lambda s)^2}{2^2} + \frac{(\lambda s)^4}{2^2 4^2} - \frac{(\lambda s)^6}{2^2 4^2 6^2} + \dots
$$
 (B.2)

Y reemplazándola en la ecuación para el potencial [3.38](#page-24-0) hasta el segundo término de la expansión se tiene:

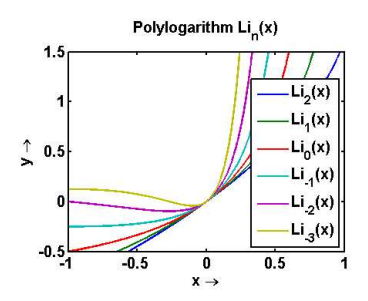

<span id="page-50-1"></span>Figura B.1: Funciones de Jonquière de distintos órdenes.

$$
V = \frac{\rho_1 I}{2\pi} \left[ \int_0^\infty J_0(\lambda s) \cdot d\lambda + 2 \int_0^\infty \frac{k_1 e^{-2\lambda h_1}}{1 - k_1 e^{-2\lambda h_1}} \cdot J_0(\lambda s) \cdot d\lambda \right]
$$
(B.3)

<span id="page-51-0"></span>
$$
V \approx \frac{\rho_1 I}{2\pi s} + \frac{\rho_1 I 2k_1}{2\pi} \int_{0}^{\infty} \frac{e^{-2\lambda h_1}}{1 - k_1 e^{-2\lambda h_1}} \cdot \left[1 - \frac{\lambda^2 s^2}{4}\right] \cdot d\lambda \tag{B.4}
$$

El primer término de la integral en la ecuación  $B.4$  puede resolverse analíticamente como:

$$
\int_{0}^{\infty} \frac{e^{-2\lambda h_1}}{1 - k_1 e^{-2\lambda h_1}} \cdot d\lambda = \frac{1}{2h_1 k_1} \left[ \ln \left( e^{2\lambda h_1} - k_1 \right) - 2\lambda h_1 \right] \Big|_{0}^{\infty} = \frac{-\ln(1 - k)}{2k_1 h_1} \tag{B.5}
$$

Sin embargo el segundo término tiene una solución en términos de los polilogaritmos:

$$
\int \frac{e^{-2\lambda h_1}}{1 - k_1 e^{-2\lambda h_1}} \cdot \frac{\lambda^2 s^2}{4} d\lambda = \frac{1}{48h_1^3 k_1} s^2 \left[ 2h_1^2 \lambda^2 \left( 3\ln\left(1 - \frac{e^{2\lambda h_1}}{k_1}\right) - 2\lambda h_1 \right) + 6\lambda h_1 L_{i2} \left( e^{2\lambda h_1}/k_1 \right) - 3L_{i3} \left( e^{2\lambda h_1}/k_1 \right) \right]
$$

La integral anterior sólo tiene en cuenta hasta el segundo término de la expansión de  $J_0$ ; por lo tanto si la distancia entre los electrodos s se hace mayor (con el fin de alcanzar una mayor profundidad de exploración) la aproximación se vuelve demasiado burda. Sin embargo, al tomar los demás términos de la expansión la solución análitica de las integrales siguientes se hace cada vez más compleja apareciendo funciones polilogaritmo de órdenes cada vez más altos. Este mismo efecto sucede para el caso de la resistividad aparente en donde la expansión se realizó para la función de Bessel de primer orden.

Otro inconveniente es el hecho de que las funciones polilogaritmo están definidas para un complejo  $|z| < 1$ . En el caso actual esta condición no se cumple porque  $z \equiv \frac{e^{2\lambda h_1}}{k_1}$  $\frac{k_1}{k_1}$  y  $\lambda$  toma todos los posibles valores en el intervalo  $[0, \infty)$ . Este inconveniente se puede superar realizando un proceso de continuación analítica.

Todas estas complicaciones sugieren que, a pesar de las ventajas que pueda tener una solución analítica, la mejor forma de resolver el problema es buscar una solución numérica que además ha de ser más exacta. Este fue el camino realizado en el trabajo; adicionalmente la comparación de los resultados con un software geof´ısico reconocido permite establecer la exactitud del programa desarrollado.

# <span id="page-52-0"></span>Apéndice C

# El Método Numérico

En esta sección se explica brevemente el método númerico utilizado en la inte-gración de la resistividad aparente (ecuación [3.54\)](#page-29-0).

El procedimiento utilizado en el programa corresponde al método de cuadratura adaptativa de Gauss-Kronrod. Sin embargo para poder explicarlo es necesario conocer algunas nociones previas acerca del método de cuadratura de Gauss y el método adaptativo en general. Todos éstos serán presentados a continuación.

## <span id="page-52-1"></span>C.1. El método de integración: Cuadraturas Adaptativas

El término de cuadratura suele usarse simplemente como un sinónimo para los métodos de integración numérica. En ellos se divide el intervalo y se multiplica por el valor de la función en algún punto del mismo; de esta manera la integral se obtiene como una suma de ´areas consecutivas que dependen del comportamiento de la función.

Ejemplos de cuadraturas son el conocido método del trapecio y de Simpson, que brindan una buena aproximación de la integral para funciones bien comportadas y en intervalos finitos.

Éstos métodos de integración usuales, toman valores de la función a integrar para intervalos fijos. El caso más común, por ejemplo, es dividir las abscisas en intervalos igualmente espaciados.

La ventaja de mantener divisiones fijas para los intervalos radica en la eficiencia computacional del método, ya que éstos pueden ser reutilizados durante todo el proceso. Sin embargo cuando las funciones a integrar presentan singularidades o son funciones que oscilan, es posible que la exactitud de la integración numérica no sea la adecuada. En ese caso la cuadratura adaptativa puede ayudar a resolver el problema.

El método consiste en variar la longitud de los intervalos según la exactitud de la integración. A continuación se muestra un esquema que resume el método:

- Procedimiento de integración en el código: integrate(f,a,b,tau)
- $Q \approx \int_b^a f(x) dx$
- $\epsilon \approx |Q \int_b^a f(x) dx|$
- if  $\epsilon > \tau$
- $m = (a + b)/2$
- $\Box$  Q=integrate(f,a,m,tau/2) + integrate(f,m,b,tau/2)
- **end** if
- **r** return  $Q$

En el primer punto integrate(f,a,b,tau) indica una sentencia general para cualquier lenguaje de programación arbitrario que resuelve la integral de  $f(x)$  en el intervalo  $[a, b]$  por un método numérico tipo cuadratura. La solución numérica de dicha integral se nota con la variable Q, por lo tanto, Q es un valor aproximado de la integral real.

El error "epsilon" ( $\epsilon$ ) es un parámetro que, en teoría, se halla como el valor absoluto de la diferencia entre el valor numérico (dado por la cuadratura) y el valor real de la integral. Sin embargo lo usual es que el valor real sea desconocido, por lo tanto la forma de determinar el n´umero epsilon depende en parte del criterio del programador.

El parámetro "Tau"  $(\tau)$  fija la cuota máxima admisible de error. Por encima de esta cuota se redefine el intervalo de integración. Siendo  $[a, b]$  el intervalo original, éste se divide como [a, m] y [m, b], donde  $m = (a + b)/2$ .

A continuación el valor de la cuadratura Q corresponde a la suma de las integrales sobre estos nuevos intervalos.

### <span id="page-53-0"></span>C.2. Cuadratura de Gauss

La cuadratura de Gauss se debe a un hallazgo genial de este famoso matemático. El encontró que para un polinomio de grado menor o igual a  $2n - 1$  existen n valores especiales  $(x_i)$ , llamados nodos, para los cuales el polinomio puede tener una integral exacta.

Si la integral se realiza sobre el intervalo [−1, 1], los nodos corresponden a las raíces del polinomio de Legendre de grado  $n$ .

Para entender como funciona el método, supóngase una función  $f(x)$  que se va a integrar numéricamente (cuadratura). Por lo tanto su integración es aproximadamente una suma de productos de la forma:

<span id="page-53-1"></span>
$$
\int_{a}^{b} f(x)dx \approx \sum_{i=1}^{n} A_{i} f(x_{i})
$$
\n(C.1)

Si el intervalo de integración es  $[a, b] = [-1, 1]$  entonces la cuadratura de Gauss se puede entender por medio del siguiente teorema.

#### Teorema:

Sean  $x_1, x_2, ..., x_n$  las raíces de un polinomio de Legendre de orden n, y sean:

$$
A_{i} = \int_{-1}^{1} \prod_{j=1}^{n} \frac{x - x_{j}}{x_{i} - x_{j}} dx
$$
 (C.2)

Entonces, si  $f(x)$  es un polinomio de grado menor o igual a  $2n - 1$  se satisface que:

$$
\int_{-1}^{1} f(x)dx = \sum_{i=1}^{n} w_i f(x_i)
$$
\n(C.3)

Nótese que la ecuación anterior está mostrando una igualdad y no una aproximación, por lo tanto, si la función a integrar  $f(x)$  es un polinomio (de grado menor o igual a  $2n - 1$ ) la solución de la integral es exacta.

Éste es realmente el poder de la cuadratura de Gauss. Ahora bien, si la integral se realiza sobre una función que no es polinomial entonces el resultado no es exacto, pero la aproximación es bastante buena.

Es importante notar también que el teorema anterior aplica sobre un intervalo de integración  $[a, b] = [-1, 1]$ , sin embargo esto no impide extender esta cuadratura sobre otros intervalos más grandes y sobre otros tipos de funciones.

Supóngase una integral sobre un intervalo arbitrario como en la ecuación  $C.1$ , y sea  $f(x)$  una función diferente a un polinomio, pero que se puede escribir de la forma:

$$
f(x) = W(x)p(x)
$$
 (C.4)

Donde  $W(x)$  es una función (no polinomial) conocida y  $p(x)$  sí es un polinomio.

Entonces es posible encontrar las raíces  $(x_i)$  de un polinomio tal que la integral sobre  $f(x)$  es:

$$
\int_{a}^{b} f(x)dx = \int_{a}^{b} W(x) p(x)dx \approx \sum_{i=1}^{n} w_{i} p(x_{i})
$$
 (C.5)

Los pesos  $w_i$  (también conocidos como números de Christoffel) son coeficientes que están asociados a la función peso  $W(x)$ . Ésta a su vez depende del tipo de polinomios ortogonales sobre los cuales se encuentran las raíces  $(x_i)$  de la función, que a su vez depende del intervalo de integración  $[a, b]$ .

Así por ejemplo, para resolver la integral de la resistividad aparente (ecuación [3.54\)](#page-29-0) se tiene un intervalo  $[a, b] = [0, \infty]$ . Los puntos  $x_i$  serían las raíces del polinomio de Laguerre de grado  $n \times$  los coeficientes de peso se calcularían como:

| Intervalo          | W(x)           | $x_i$ es raíz de        |
|--------------------|----------------|-------------------------|
| $[-1,1]$           |                | Pol. Legendre $P_n(x)$  |
| $(0,\infty)$       | $e^{-x}$       | Pol. Laguerre $L_n(x)$  |
| $(-\infty,\infty)$ | $e^{-x^2}$     | Pol. Hermite $H_n(x)$   |
| $(-1,1)$           | $\sqrt{1-x^2}$ | Pol. Chebyshev $T_n(x)$ |
|                    |                |                         |

<span id="page-55-1"></span>Cuadro C.1: Intervalos de integración, funciones de peso y polinomios asociados; para el m´etodo de cuadratura de Gauss

$$
w_i = \frac{x_i}{(n+1)^2 [L_{n+1}(x_i)]^2}
$$
 (C.6)

En la tabla [C.1](#page-55-1) se muestra la función de peso  $W(x)$  asociada al intervalo de integración, y el polinomio sobre el cual se encuentran los nodos  $x_i$ .

### <span id="page-55-0"></span>C.3. Cuadratura de Gauss-Kronrod

El método de Gauss-Kronrod es una extensión de la cuadratura de Gauss anterior pero con una precisi´on m´as alta y una forma eficiente de trabajo de c´omputo.

Suponga que el intervalo original  $[a, b]$  de la cuadratura de Gauss se subdivide. Entonces la mayor parte de los  $n$  nodos  $x_i$  donde se evaluaba la función ya no coinciden con los nuevos puntos del nuevo intervalo, por lo tanto para integrar la función  $f(x)$  ésta debe ser evaluada en todos los nuevos puntos  $x'$  $\frac{i}{i}$ .

El método de Gauss-Kronrod consiste en añadir  $n+1$  nuevos nodos de tal forma que contengan a los  $n$  nodos originales de la cuadratura de Gauss y de esta forma sea posible reutilizar los valores de la función evaluada en ellos  $(f(x_i))$ , haciendo óptimo el tiempo de cómputo.

<span id="page-55-2"></span>
$$
\int_{a}^{b} W(x) f(x) dx \approx Q_{2n+1}^{GK} = \sum_{i=1}^{n} \alpha_{i} f(x_{i}) + \sum_{i=1}^{n+1} \beta_{i} f(\xi_{i})
$$
 (C.7)

En la ecuación [C.7,](#page-55-2) se nota la cuadratura de Gauss-Kronrod como  $Q_{2n+1}^{GK}$ . El orden de la cuadratura es  $2n + 1$  ya que los  $n + 1$  nuevos puntos se suman sobre el orden  $(n)$  de la cuadratura original de Gauss:  $Q_n^G$ .

Los puntos  $x_i$  de la primera sumatoria son los nodos usuales de la cuadratura de Gauss y son raícez de un polinomio ortogonal según el intervalo de integración (ver sección [C.2\)](#page-53-0). Ahora bien, los nuevos puntos  $\xi_i$  son los nodos que aporta la cuadratura de Gauss-Kronrod y corresponden a las raíces del polinomio de Stieltjes. Los coeficientes  $\alpha_i$  y  $\beta_i$  son los valores de peso para cada caso.

Los valores de cuadratura de Gauss y Gauss-Kronrod se usan juntos para calcular un error estimado de la integral. De esta manera, si se trabaja con cuadraturas adaptativas, la subdivisión del intervalo se realiza solamente para valores mayores a su diferencia:

- $\epsilon \approx |Q_n^G Q_{2n+1}^{GK}|$
- if  $\epsilon > \tau$
- $m = (a + b)/2$

Éste fue el método de integración utilizado en el trabajo, con el fin de resolver n´umericamente la integral [3.54.](#page-29-0) De donde se obtuvo un valor de resistividad para cada distancia de separación entre electrodos:  $\rho(s)$ .

# **Bibliografía**

- [1] Koefoed O. "Geosounding Principles 1, Resistivity Sounding Measurements". Elsevier Science Publishing Company. The Netherlands, 1979. Pág 19-92.
- [2] Zhdanov M., "Geophysical Electromagnetic Theory and Methods". Elsevier. The Netherlands, 2009. Chapter 2.
- [3] Hernandez H., Nuñes. "Notas de Clase. Tema 1: Algebra Vectorial". Universidad de los Andes, Mérida. Pág. 3-6.
- [4] Steven D. Sheriff. "Spreadsheet Modelling of Electrical Sounding Experiments ". Ground Water-Computer notes.
- [5] D. P. Ghosh. "The application of linear filter theory to the direct interpretation of geoelectrical resistivity sounding measurements ". Geophysical Prospecting 19,192.217. 1971.
- [6] Libreria de Matlab en internet. [http://www.mathworks.com/help/index.](http://www.mathworks.com/help/index.html) [html](http://www.mathworks.com/help/index.html)
- [7] Weisstein, Eric W. "Polylogarithm.". From MathWorld-A Wolfram Web Resource. <http://mathworld.wolfram.com/Polylogarithm.html>.
- [8] Wikipedia, Polylogarithm. [http://en.wikipedia.org/wiki/](http://en.wikipedia.org/wiki/Polylogarithm) [Polylogarithm](http://en.wikipedia.org/wiki/Polylogarithm)
- [9] R. E. Crandall. "Note on fast polylogarithm computation". Enero, 2006. <http://people.reed.edu/~crandall/papers/Polylog.pdf>
- [10] Manuel Alonso. Notas "El concepto de Campo (Evolución del concepto de interacción)". [http://intercentres.edu.gva.es/iesleonardodavinci/](http://intercentres.edu.gva.es/iesleonardodavinci/Fisica/Campo/campo.htm)) [Fisica/Campo/campo.htm\)](http://intercentres.edu.gva.es/iesleonardodavinci/Fisica/Campo/campo.htm))
- [11] Bessel functions. P.I. Lizorkin (originator), Encyclopedia of Mathematics. [http://www.encyclopediaofmath.org/index.php?title=Bessel\\_](http://www.encyclopediaofmath.org/index.php?title=Bessel_functions&oldid=14104) [functions&oldid=14104](http://www.encyclopediaofmath.org/index.php?title=Bessel_functions&oldid=14104)
- [12] Manual Terrameter [www.abem.se/files/upload/Manual\\_Terrameter.](www.abem.se/files/upload/Manual_Terrameter.pdf) [pdf](www.abem.se/files/upload/Manual_Terrameter.pdf)
- [13] Tutotial y Programa IPI2win. [http://geophys.geol.msu.ru/ipi2win.](http://geophys.geol.msu.ru/ipi2win.htm) [htm](http://geophys.geol.msu.ru/ipi2win.htm).
- [14] Proyecto Borde Norte de Bogotá Fase 2, Informe final. Diciembre 2011. Pág. 22-26, 272-276.
- [15] William H. Press, Saul A. Teukolsky. "Numerical Recipes, The Art of Scientific Computing". Cambridge University Press, 3rd Edition. USA, 2007. Pág 179-193.
- [16] Weisstein, Eric W. "Gaussian Quadrature". From MathWorld-A Wolfram Web Resource. <http://mathworld.wolfram.com/GaussianQuadrature>.
- [17] Gauss quadrature formula. N.S. BakhvalovV.P. Motornyi (originator), Encyclopedia of Mathematics. [http://www.encyclopediaofmath.org/index.](http://www.encyclopediaofmath.org/index.php?title=Gauss_quadrature_formula&oldid=11718) [php?title=Gauss\\_quadrature\\_formula&oldid=11718](http://www.encyclopediaofmath.org/index.php?title=Gauss_quadrature_formula&oldid=11718)
- [18] Gauss Kronrod quadrature formula. Sven Ehrich (originator), Encyclopedia of Mathematics. [http://www.encyclopediaofmath.org/index.php?](http://www.encyclopediaofmath.org/index.php?title=Gauss) [title=Gauss](http://www.encyclopediaofmath.org/index.php?title=Gauss)